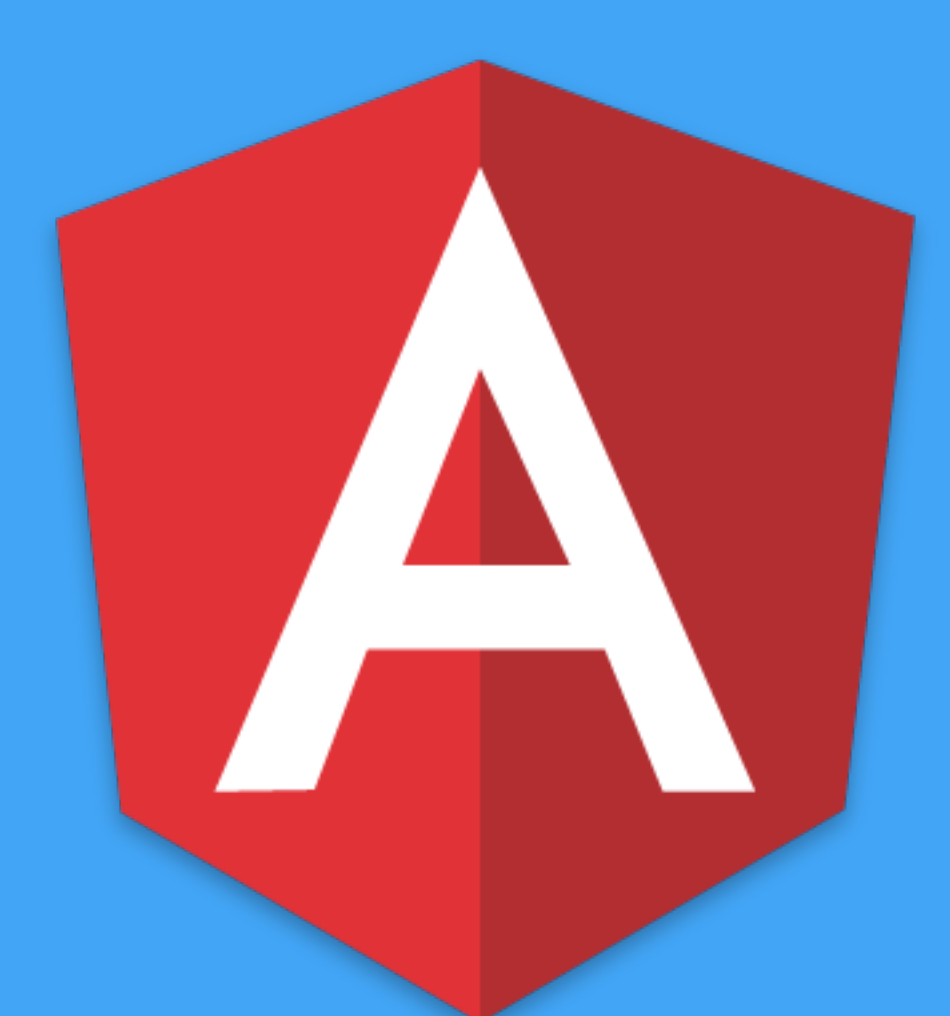

# **Reactive Applications** with Angular 2

## **Understand how to build fully reactive features in Angular 2**

#### **Agenda**

- **The Reactive Big Picture**   $\bigcirc$
- **Observables and RxJS**  $(\ )$
- **Immutable Operations**  $\left( \begin{array}{c} 1 \end{array} \right)$
- **Reactive State and @ngrx/store**   $\bigcirc$
- **Reactive Async**
- **Reactive Data Models** $\left(\begin{array}{c}1\end{array}\right)$

## **The Reactive Sample Project**

- A **RESTful** master-detail web application that communicates to a local REST API using **json-server**
- A **reactive** master-detail web application that uses **@ngrx/store**
- We will be making the **widgets** feature reactive
- Feel free to use the existing code as a reference point
- Please explore! Don't be afraid to try new things!

#### ANGULAR 2 with NGRX

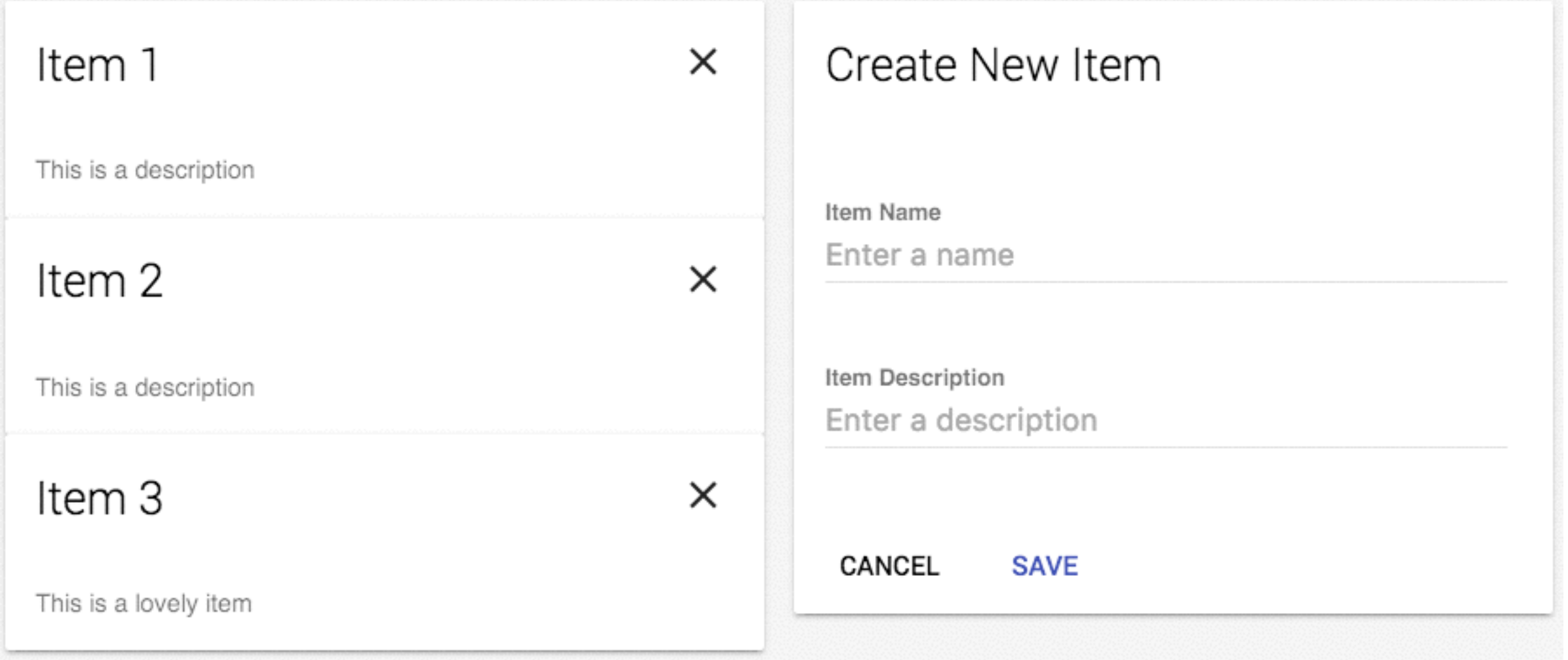

## **http://bit.ly/fem-ng2-ngrx-app**

#### **http://onehungrymind.com/fem-examples/**

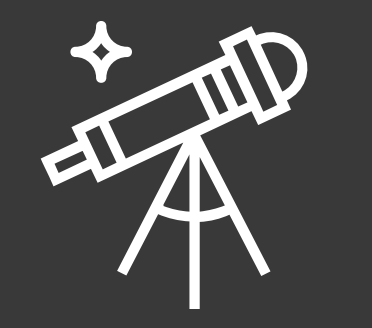

## **Pre-Challenges**

- Download and run the sample application
- Wire up the **widgets** component to the **widgets-list** and **widget-details** components via **@Input** and **@Output**
- Connect the **widgets** service to communicate with RESTful api using the **HTTP** module and **Observable.toPromise**

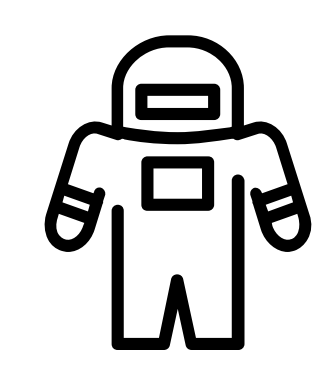

## **The Reactive Big Picture**

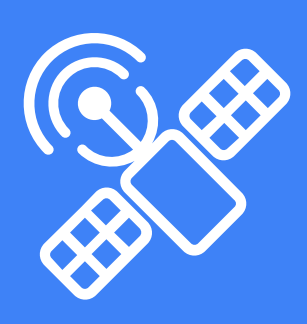

## **The Reactive Big Picture**

- The Reactive Sample Project
- Angular History Lesson
- Why Reactive?
- Reactive Angular 2
- Enter Redux

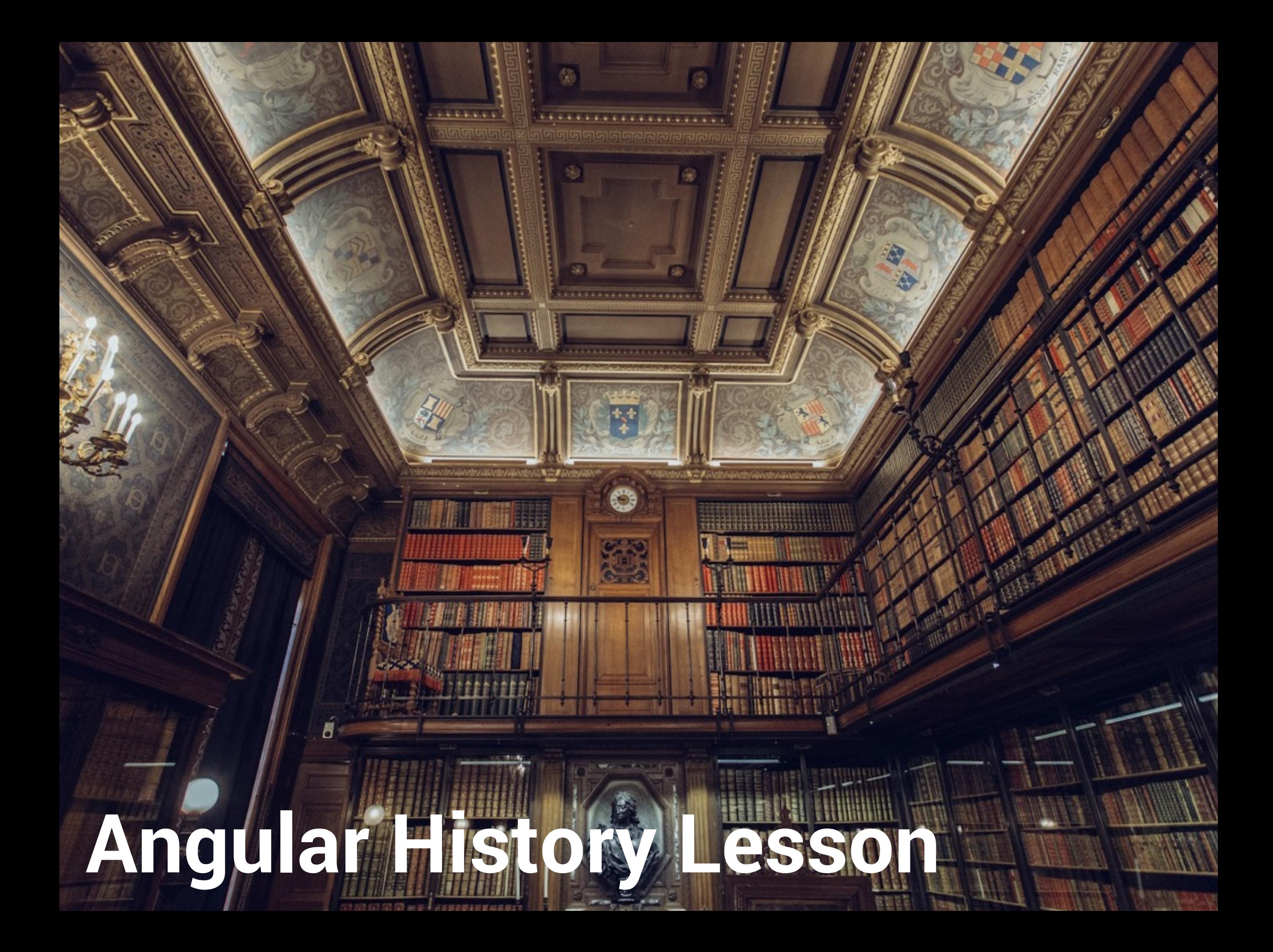

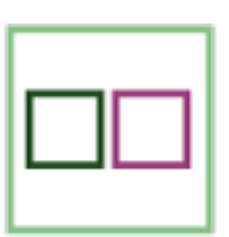

tiny app  $==$  tiny view  $+$  tiny controller

## **Hello Angular 1.x**

#### **GROWING app**

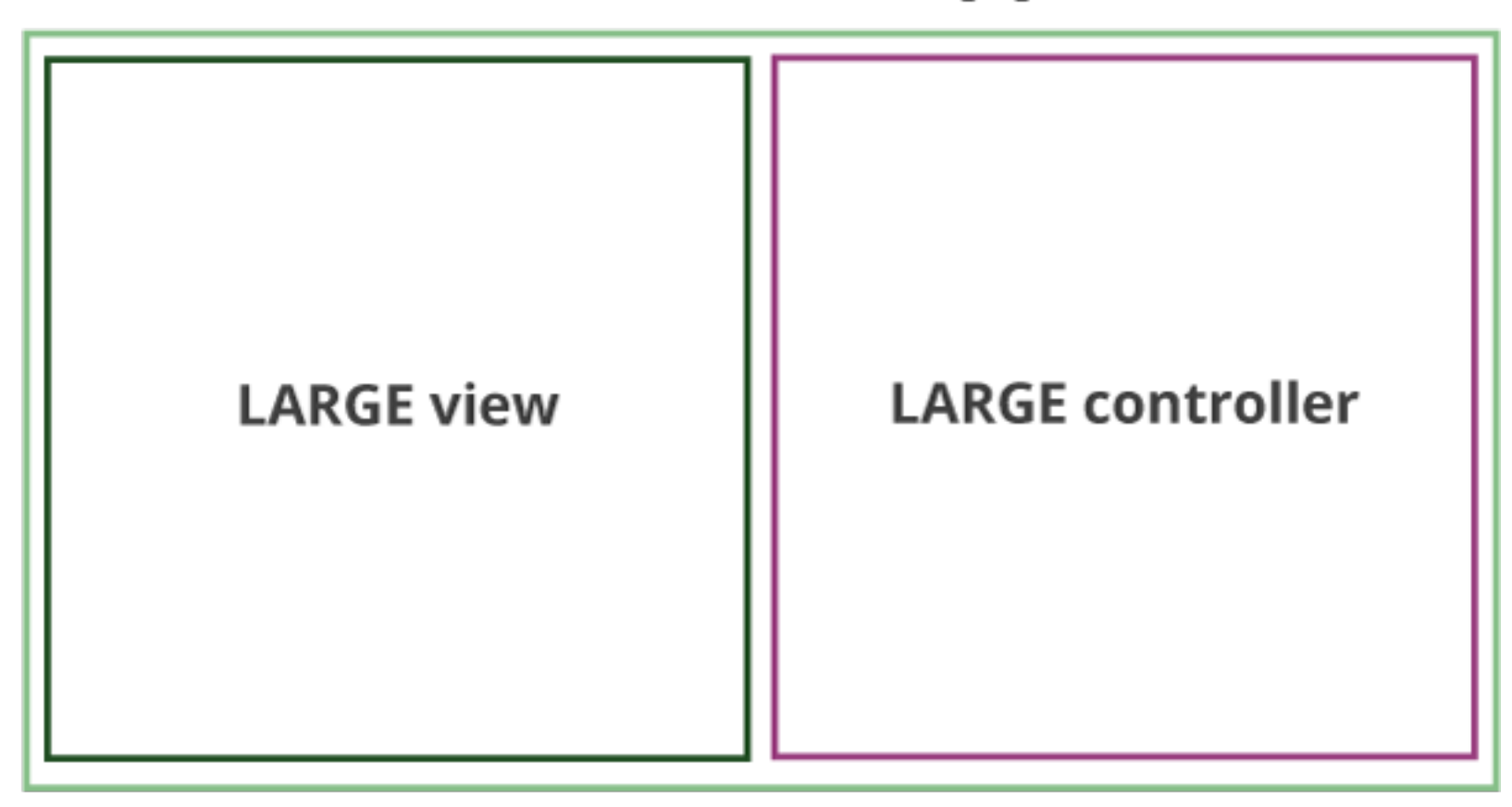

### **Let's Get Serious**

#### **GROWING app**

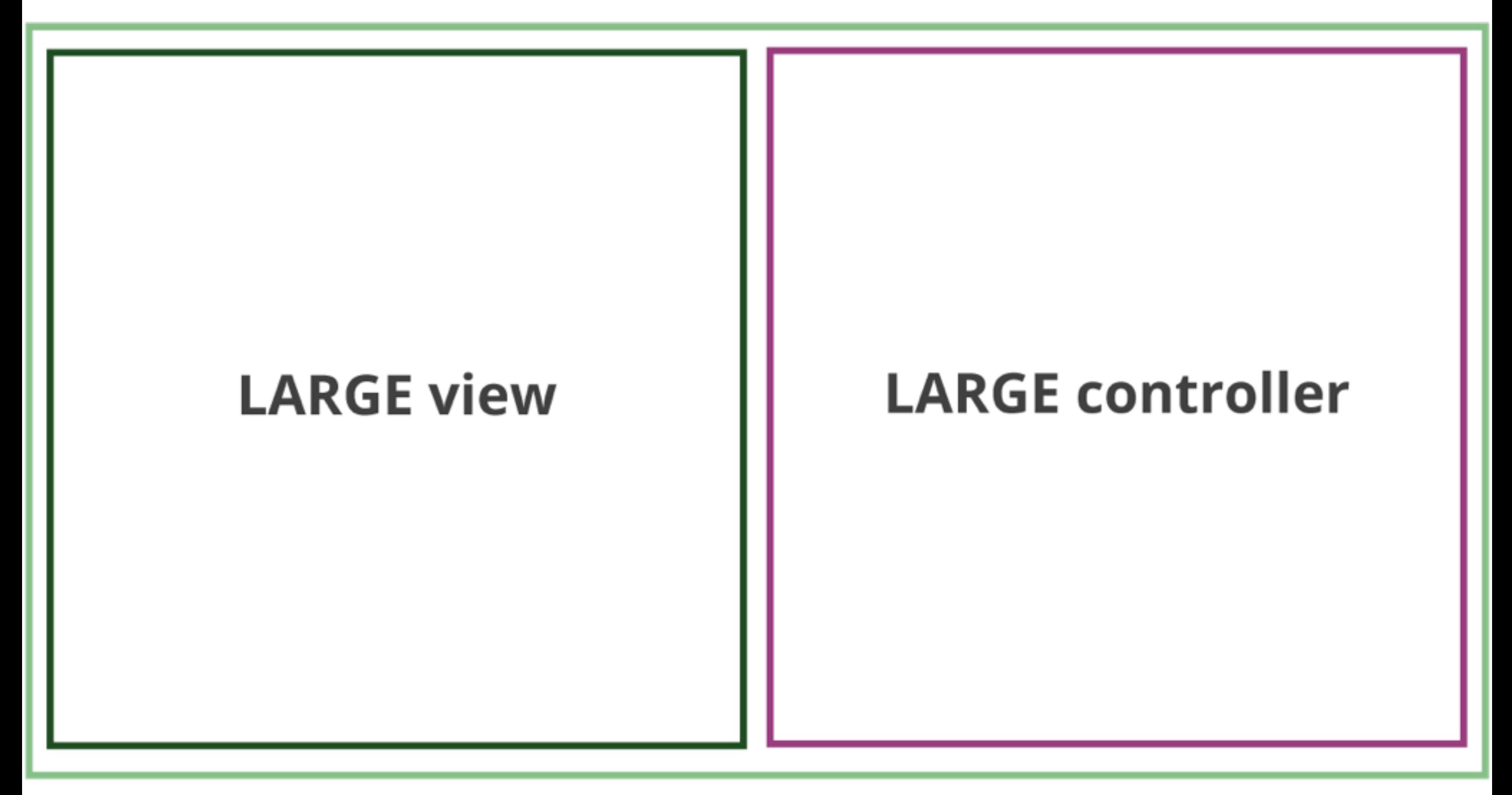

### **Let's Get Realistic**

## **Two Solid Approaches**

#### **LARGE 1.X APP**

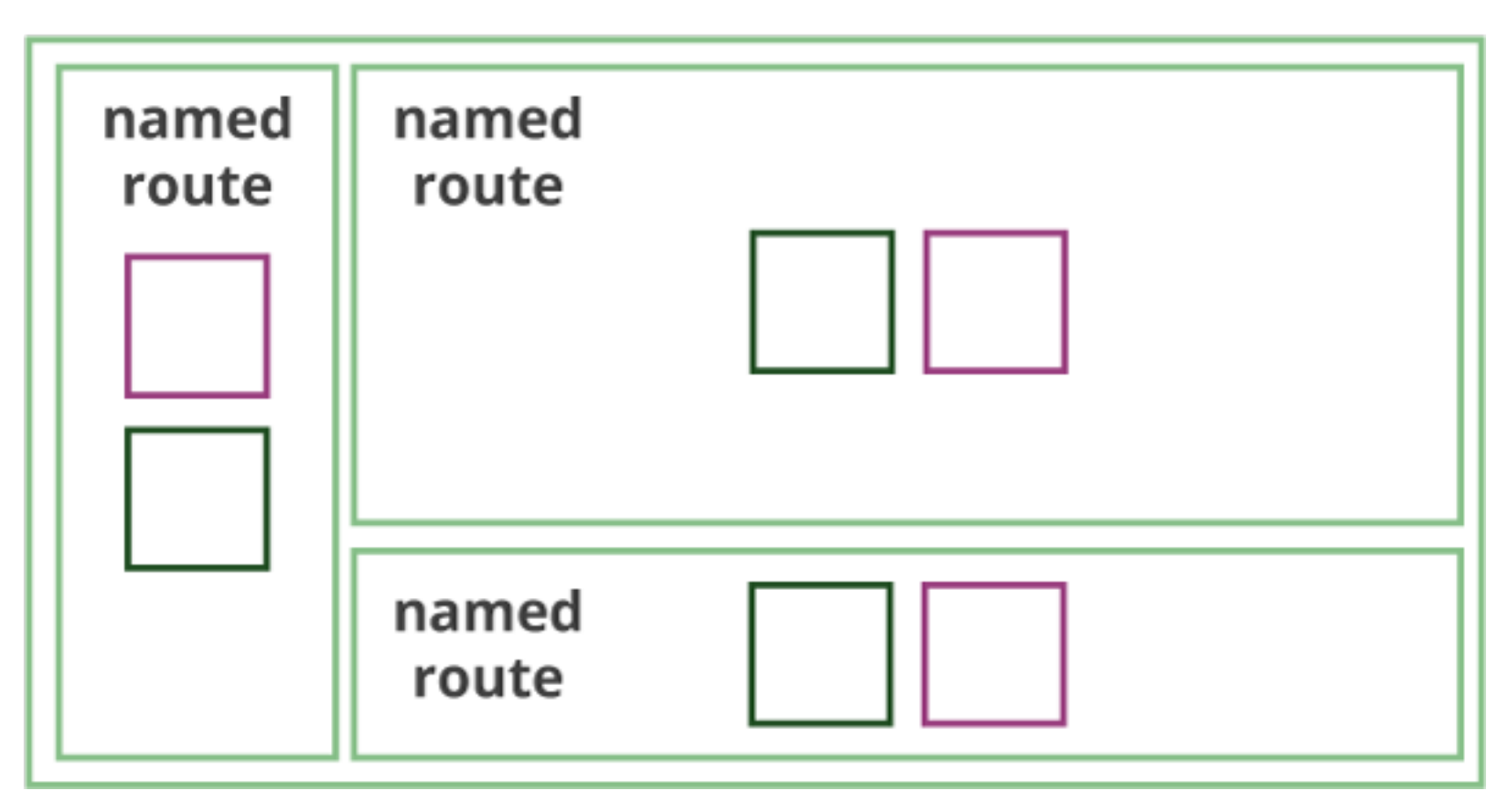

#### **Named Routes**

#### **LARGE 1.X APP**

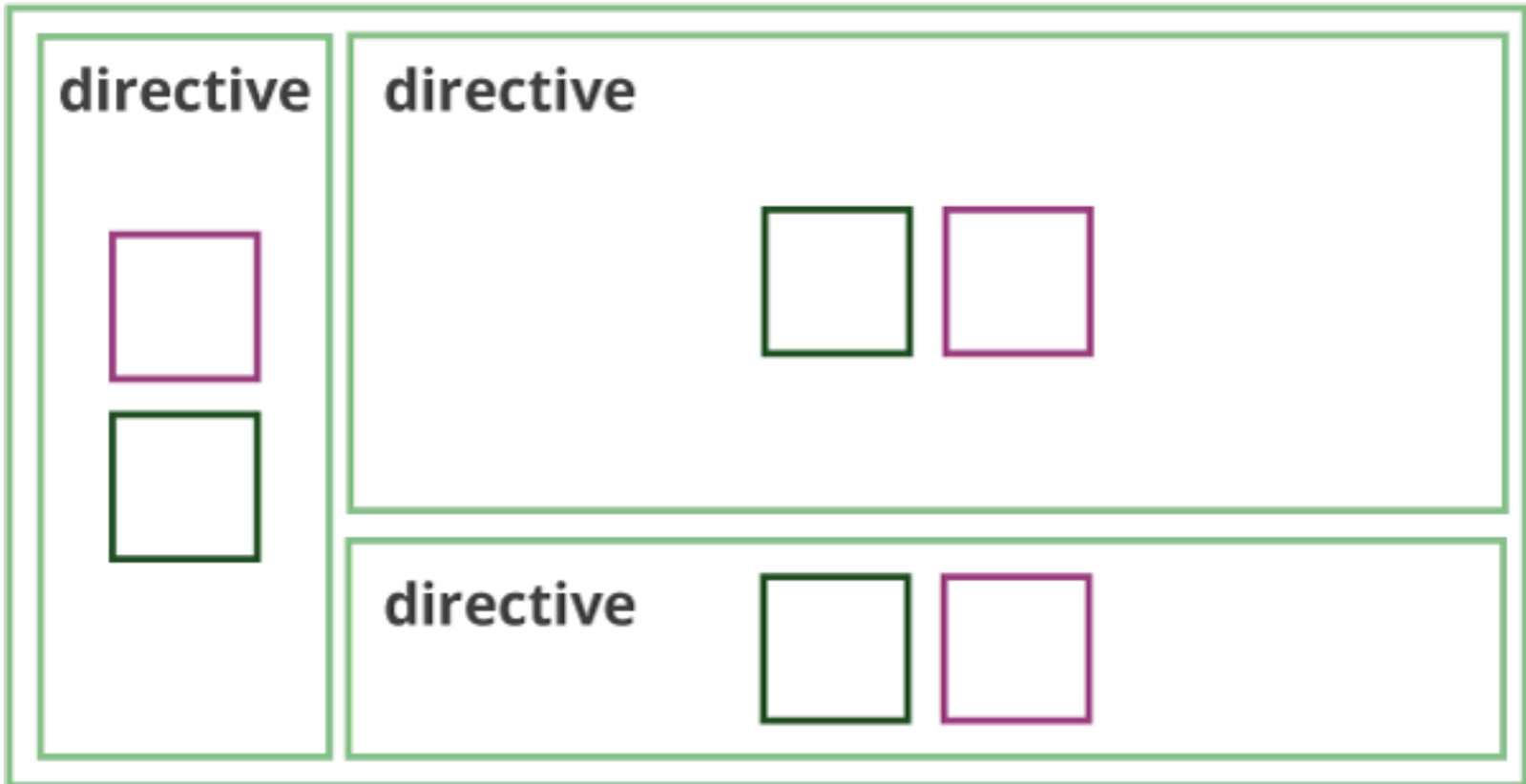

#### **Directives**

#### **ANY NG2 APP**

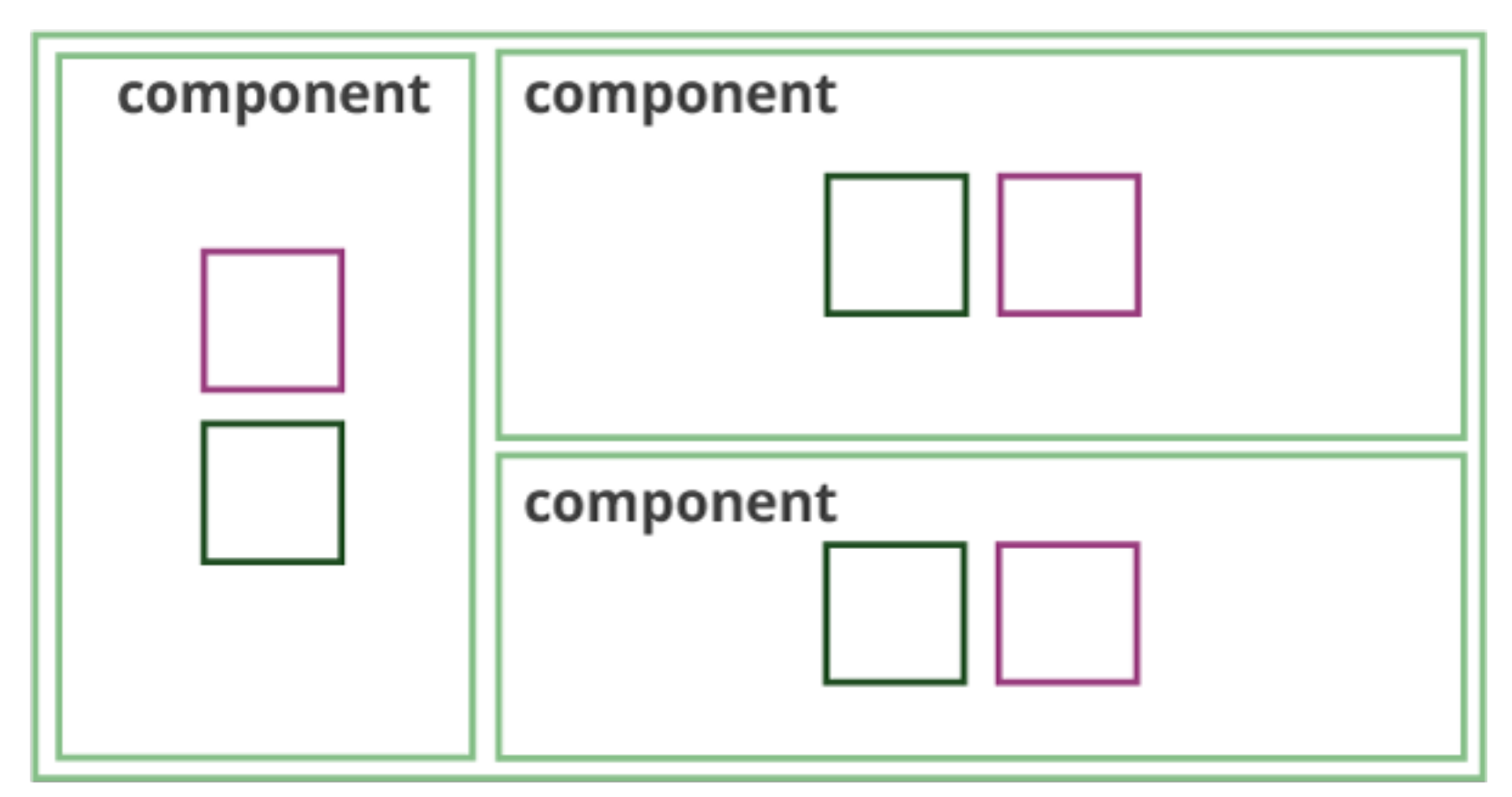

#### **Components**

## **Small Problem…**

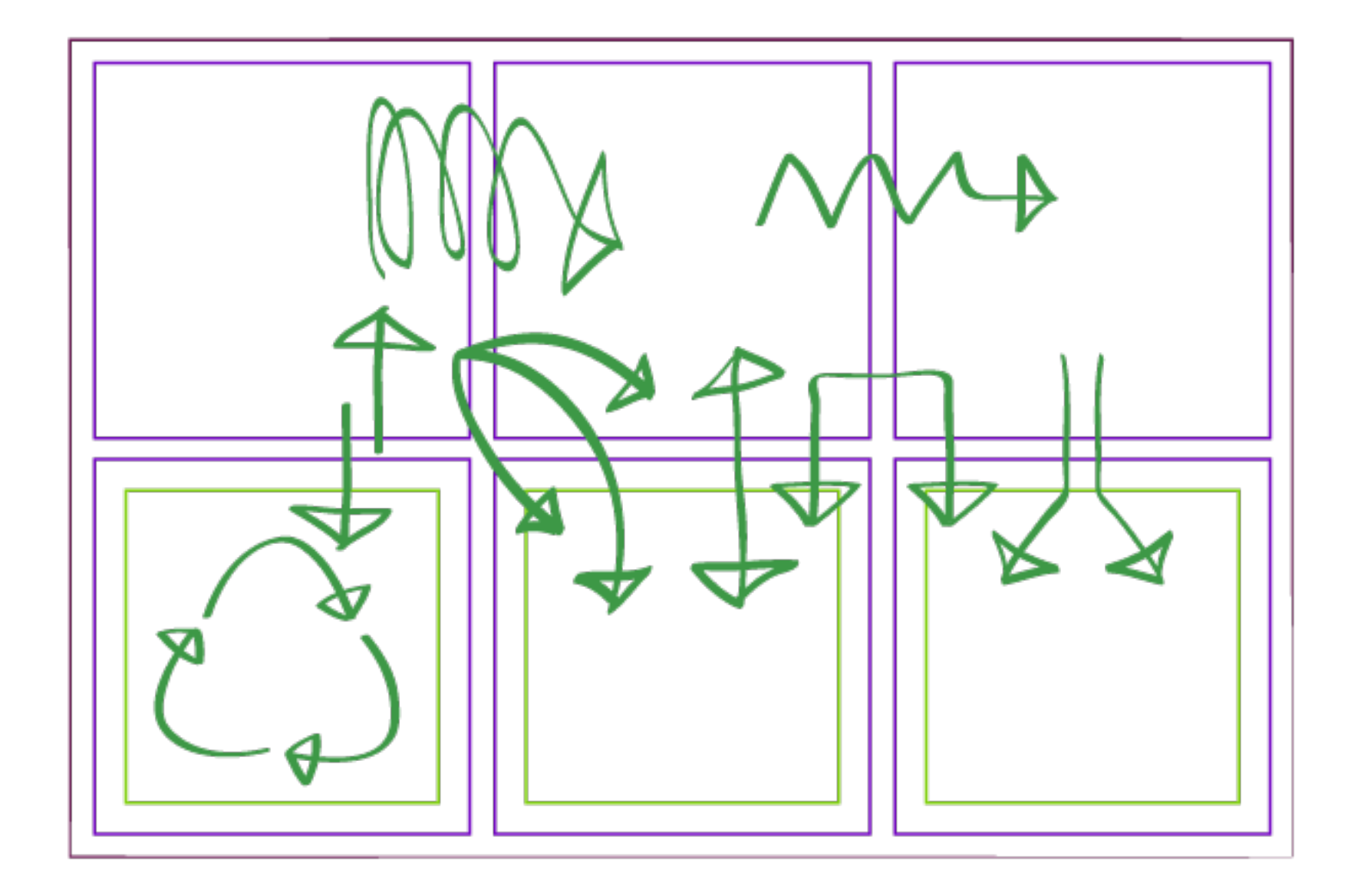

## **State Everywhere!**

## **We need a better way to manage state**

## What if we only had to manage state in **ONE** place?

## What if we could **RELIABLY** push new state to our app?

## What if we could dramatically **SIMPLIFY** handling user interactions?

## **Why Reactive?**

- In the context of this workshop, reactive programming is when we react to data being streamed to us over time
- The atomic building block for this is the observable object which is an extension of the Observer Pattern

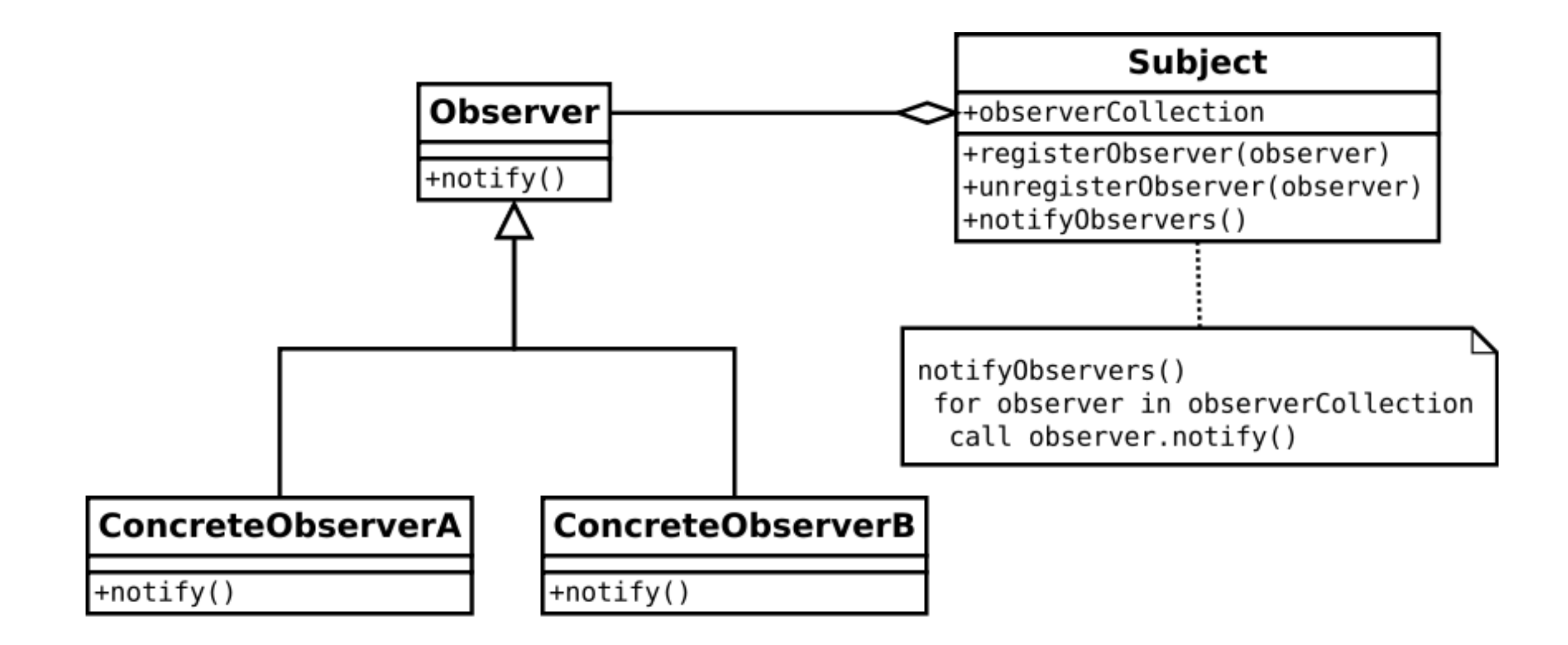

#### **Observer Pattern**

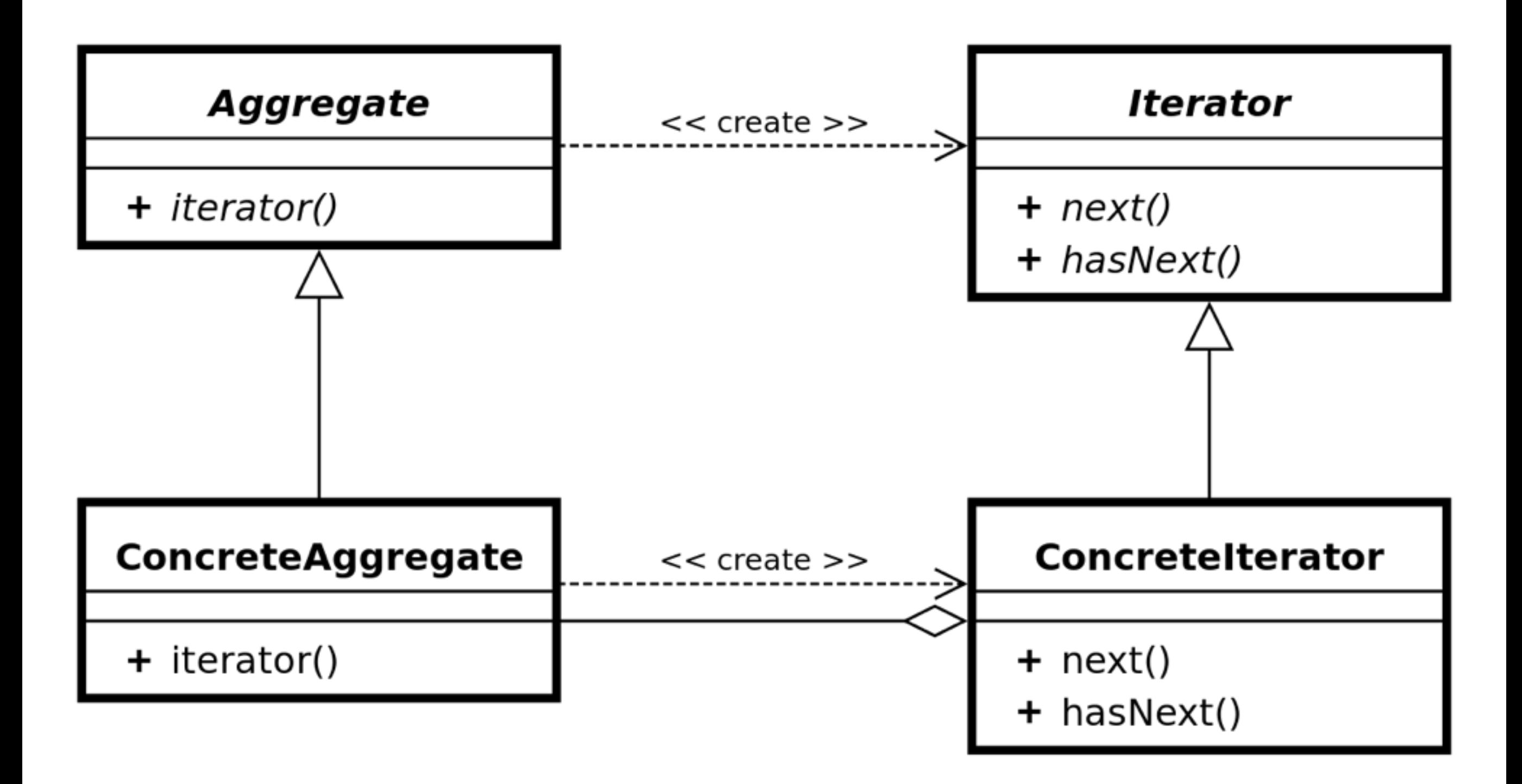

#### **Iterator Pattern**

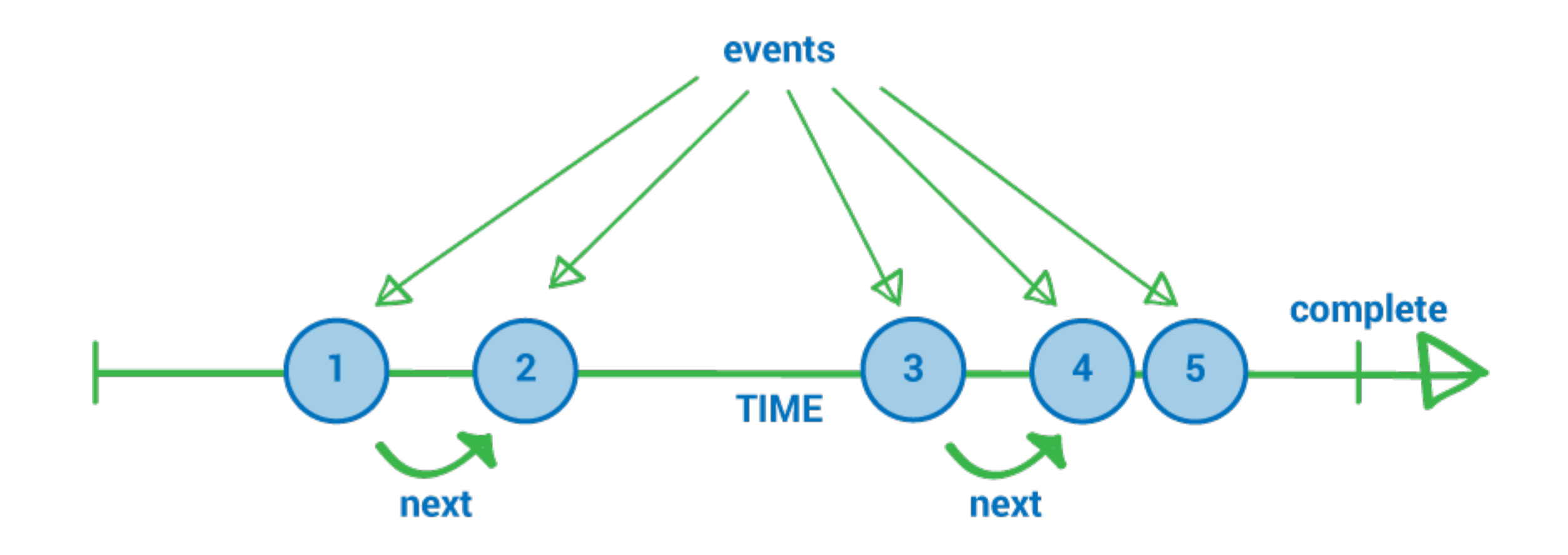

### **Observable Sequence**

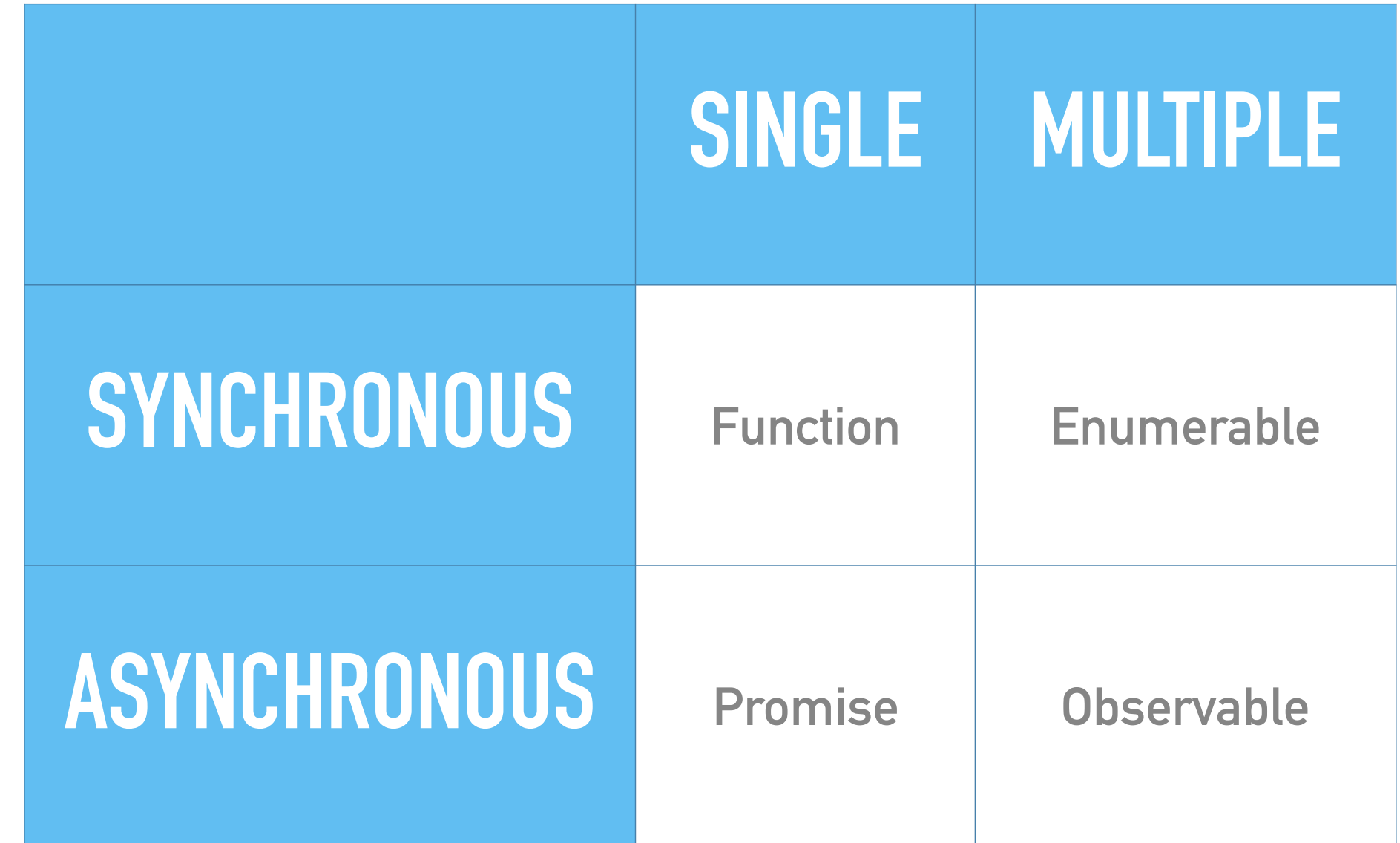

### **Time + Value**

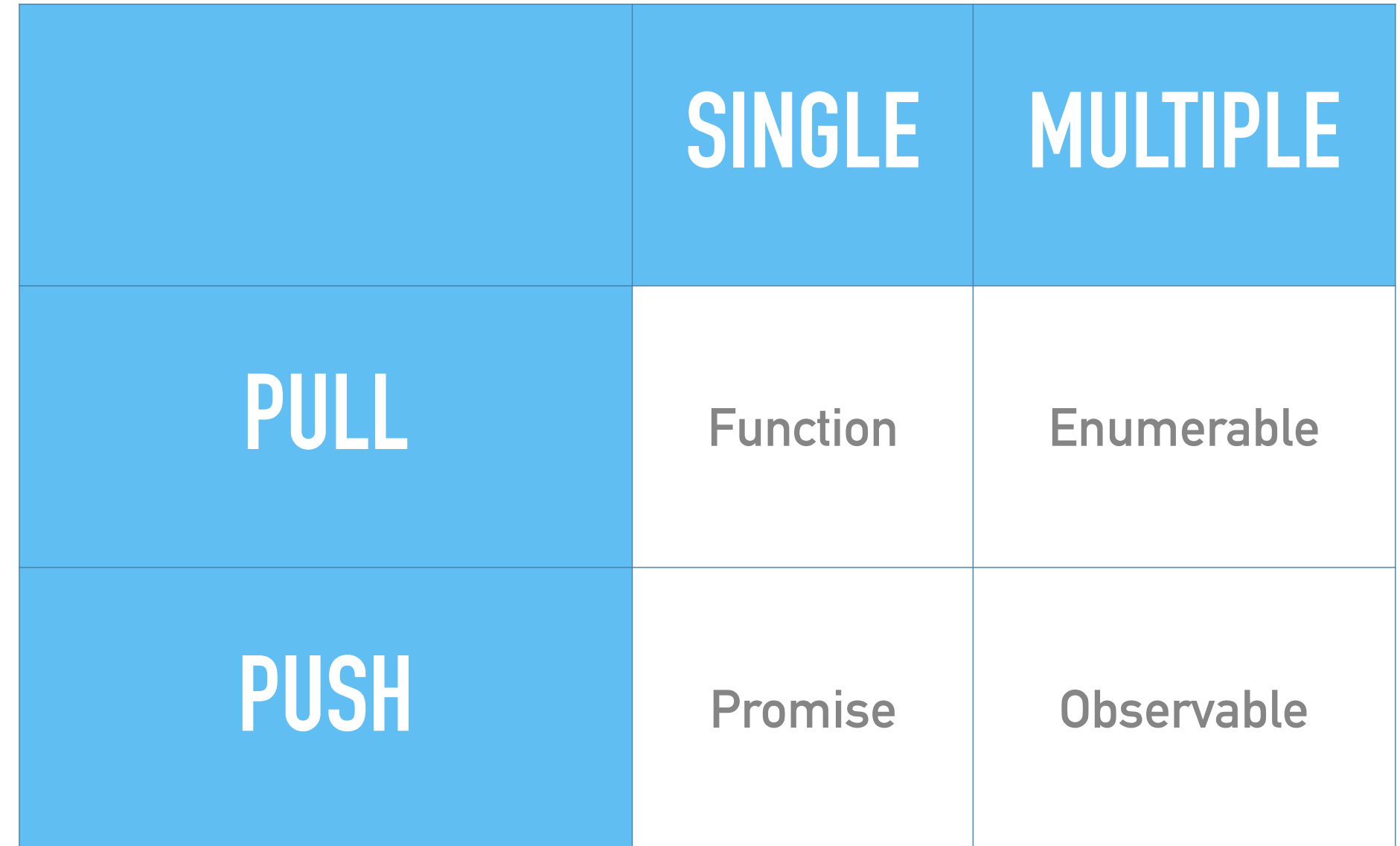

### **Value Consumption**

### **Reactive Angular 2**

- Observables are a core part of Angular 2
- Async pipes make binding to observables as easy as binding to primitives
- Observables and immutability alleviate the burden of change detection

#### **this**.http.get(BASE\_URL) .map(res  $\Rightarrow$  res.json()) .map(payload  $\Rightarrow$  ({ type: 'ADD\_ITEMS', payload })) .subscribe(action => **this**.store.dispatch(action));

#### **Observable Sequence**

```
<div class="mdl-cell mdl-cell--6-col">
   <items-list [items]="items | async"
     (selected)="selectItem($event)" (deleted)="deleteItem($event)">
   </items-list>
</div>
<div class="mdl-cell mdl-cell--6-col">
   <item-detail
     (saved)="saveItem($event)" (cancelled)="resetItem($event)"
     [item]="selectedItem | async">Select an Item</item-detail>
</div>
```
## **Async Pipe**

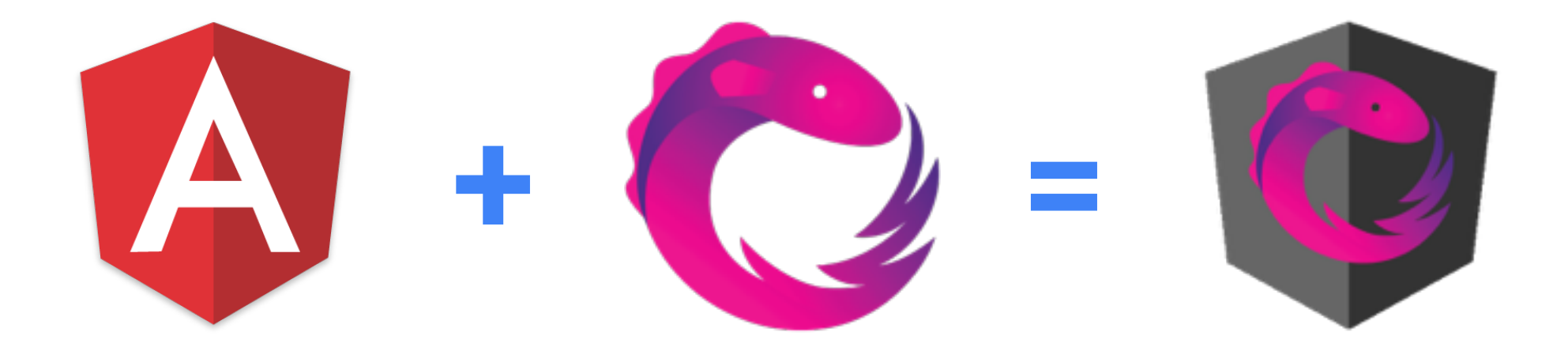

## **Enter Redux**

- Single, immutable state tree
- State flows down
- Events flow up
- No more managing parts of state in separate controllers and services

## Redux is a library but more importantly it is a **pattern**
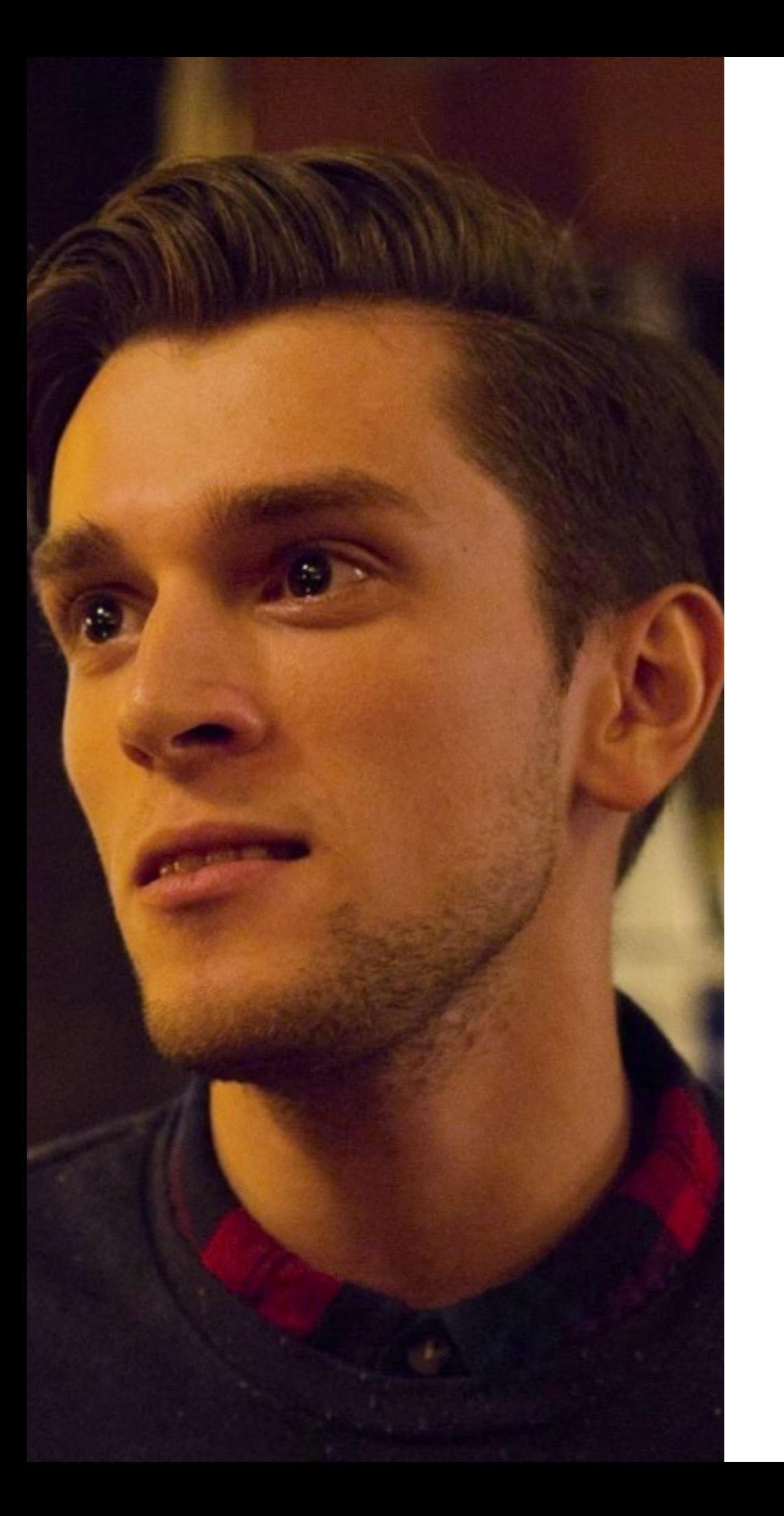

# Required Viewing

#### **Getting Started with Redux by Dan Abramov**

https://egghead.io/series/getting-started-with-redux

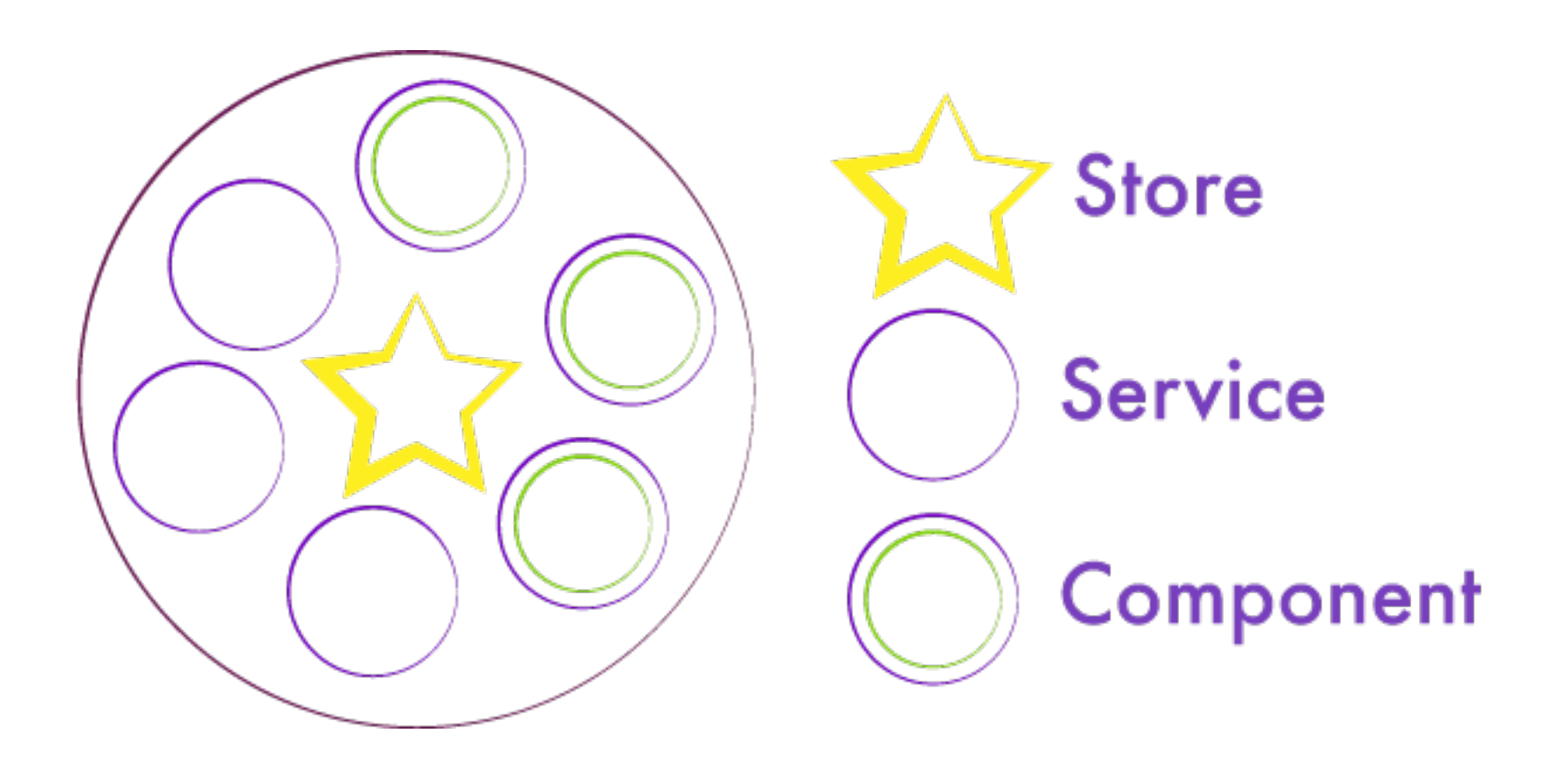

# **Single State Tree**

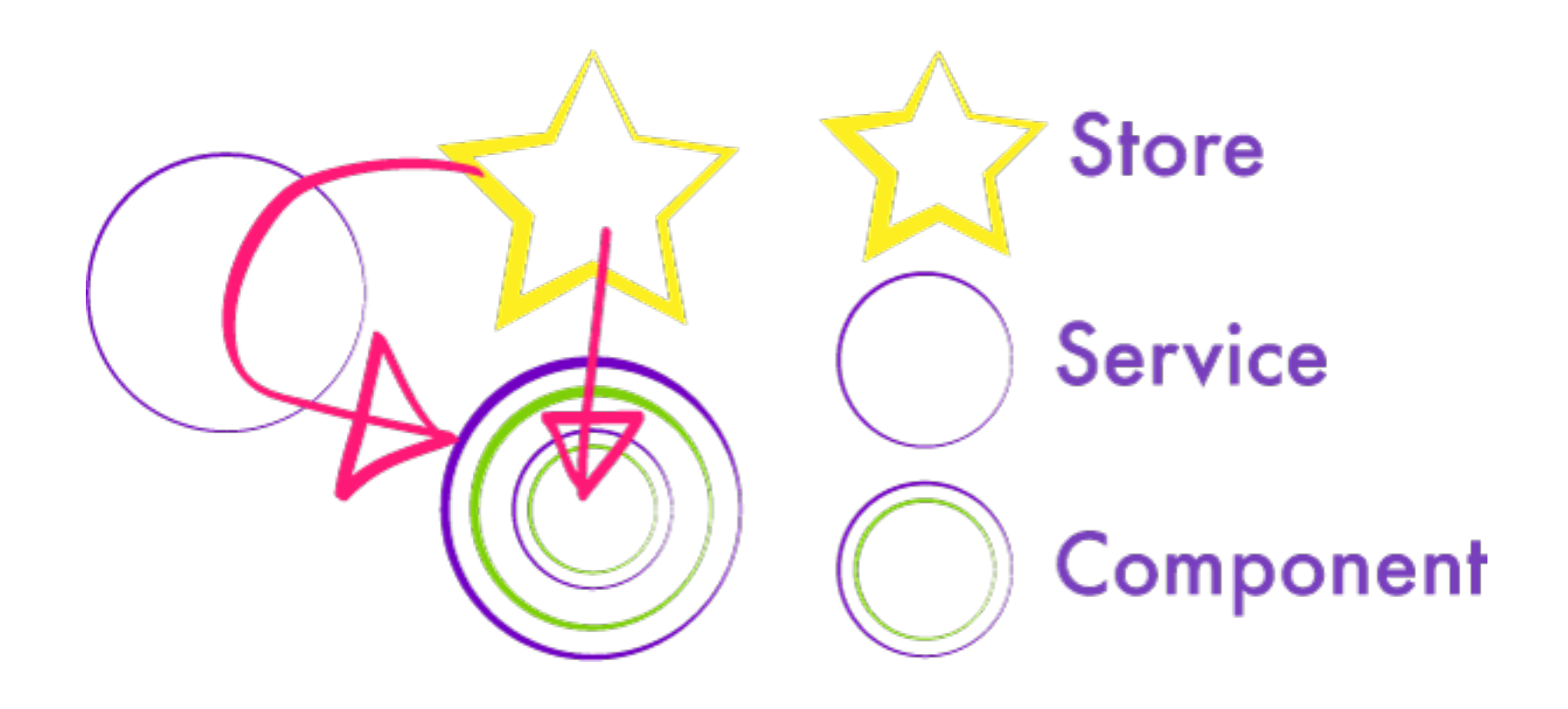

#### **State Flows Down**

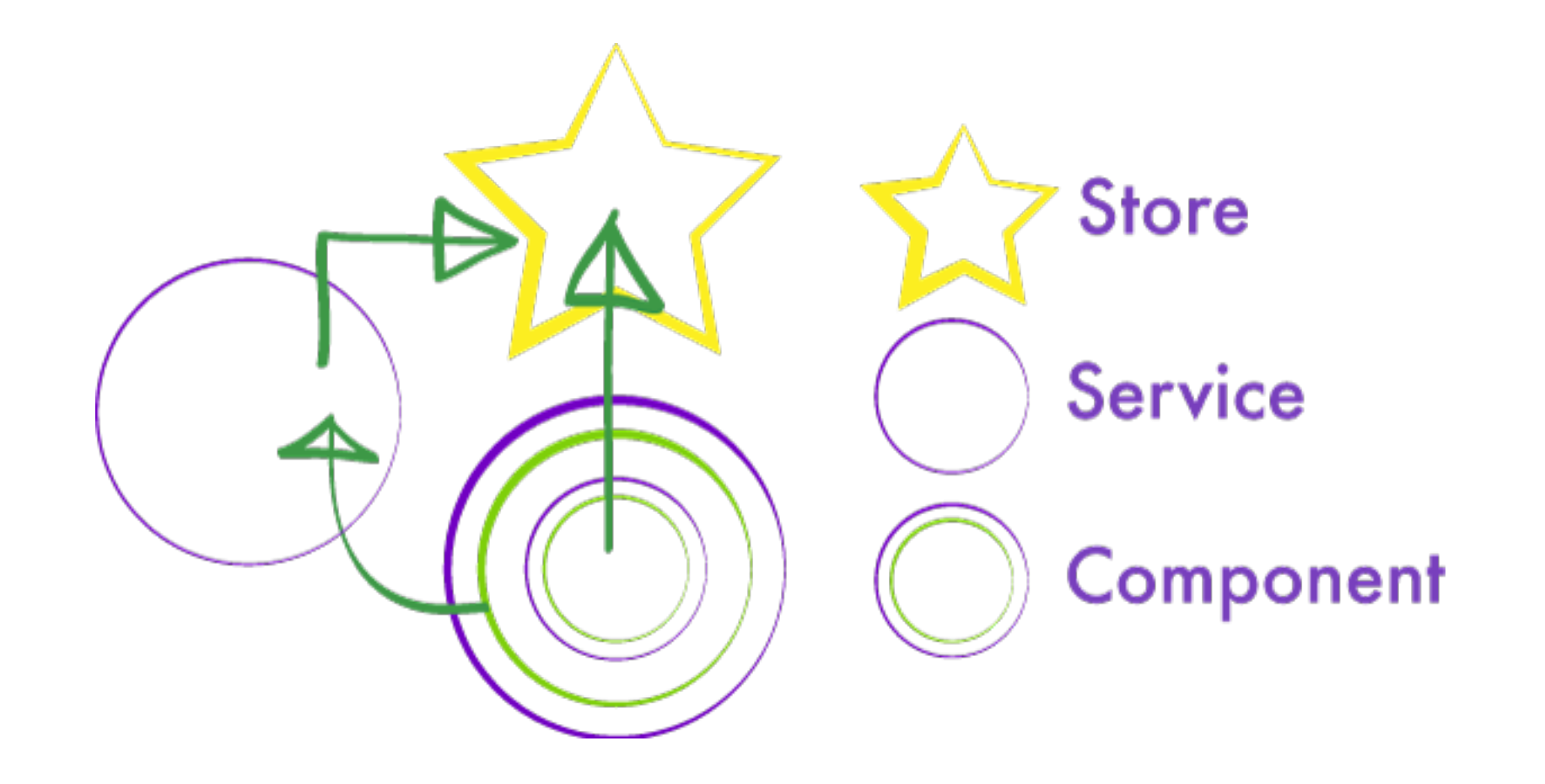

### **Events Flows Up**

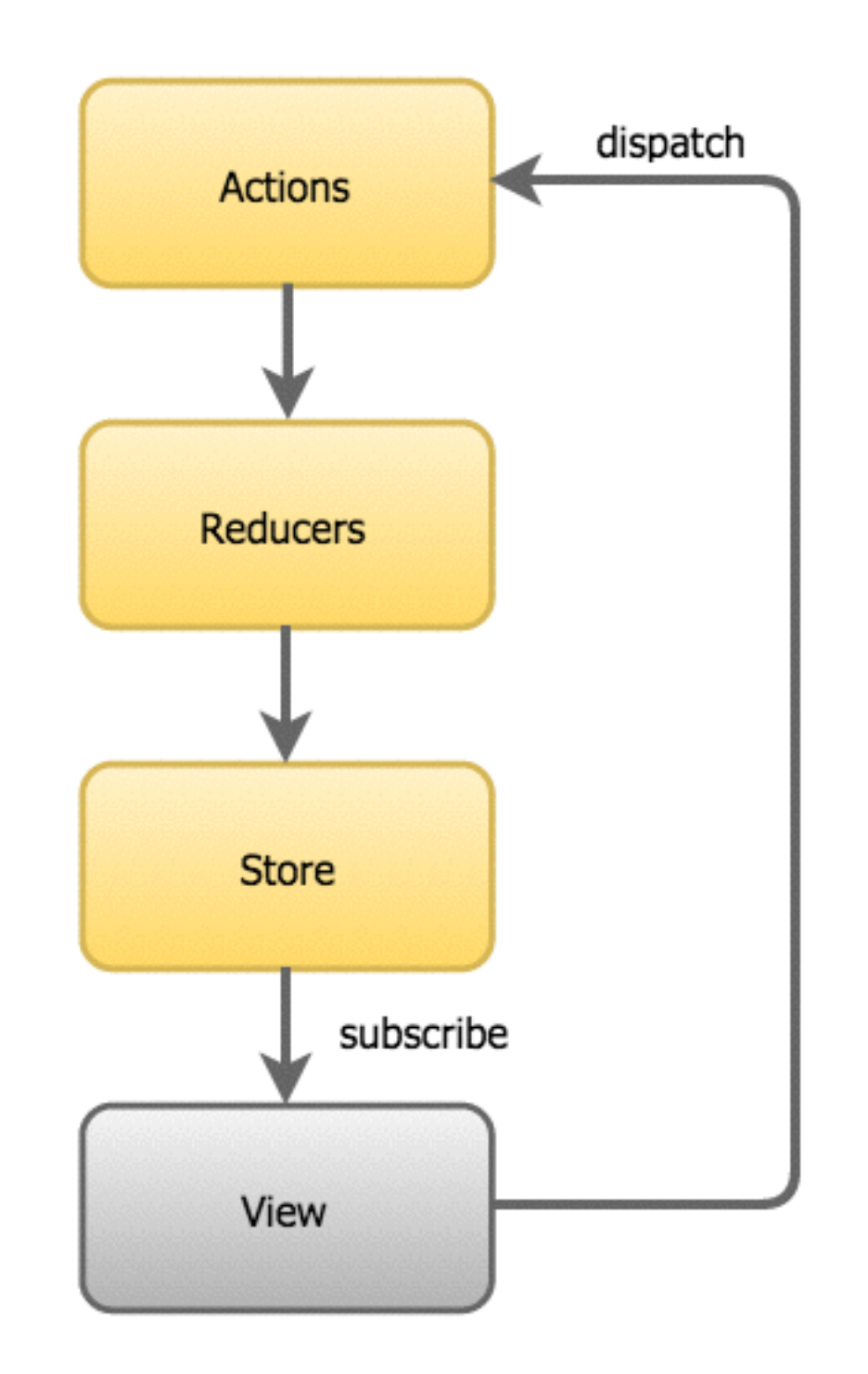

#### **All Together Now!**

## **Demonstration**

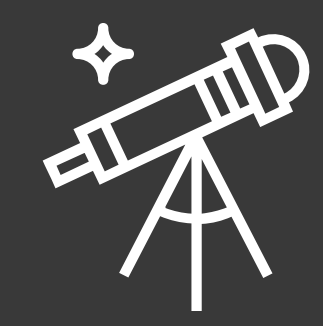

# **Challenges**

- Download and run the sample application
- Identify the major reactive components
- Where are we using observables?
- Where are we using async pipes?

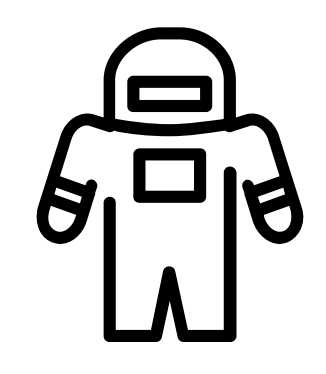

### **Observables and RxJS**

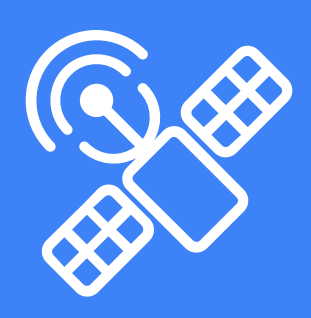

# **Observables and RxJS**

- Reactive with Observables
- Data Flow with Observables
- What is RxJS?
- RxJS and Observables
- Most Common RxJS Operators
- Async Pipes

# **Reactive with Observables**

- In the observer pattern, an object (called the subject), maintains a list of its dependents, called observers, and notifies them automatically of any state changes, usually by calling one of their methods.
- This represents a push strategy as opposed to a pull (or polling) strategy
- An observer doesn't have to constantly poll the subject for changes, the subject "pushes" notifications to the observer

# **RxJS**

- What is RxJS?
- RxJS and Observables
- Most Common RxJS Operators
- RxJS Examples

# **What is RxJS?**

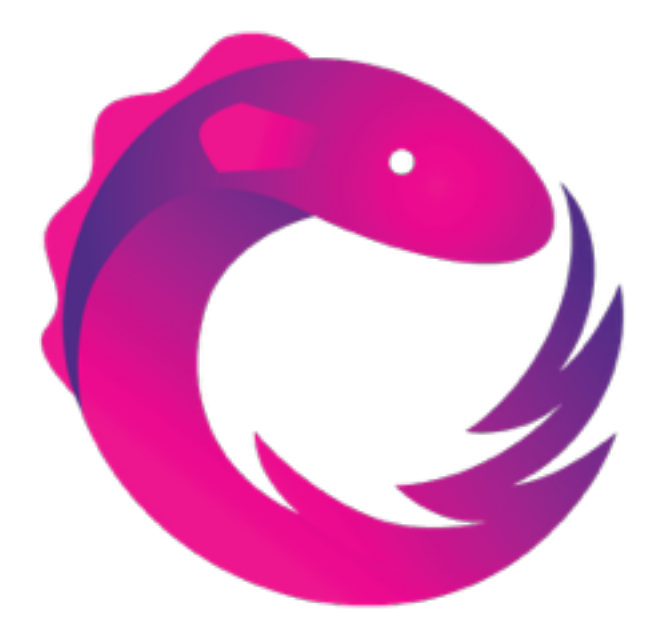

- •A set of libraries to compose asynchronous and event-based programs using observable collections •A **TON** of operators that allow you transform an observable stream
- This is generally where the learning curve gets steep

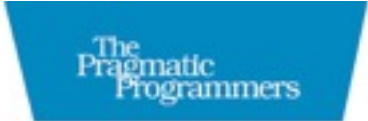

#### Reactive Programming<br>with RxJS

Untangle Your Asynchronous JavaScript Code

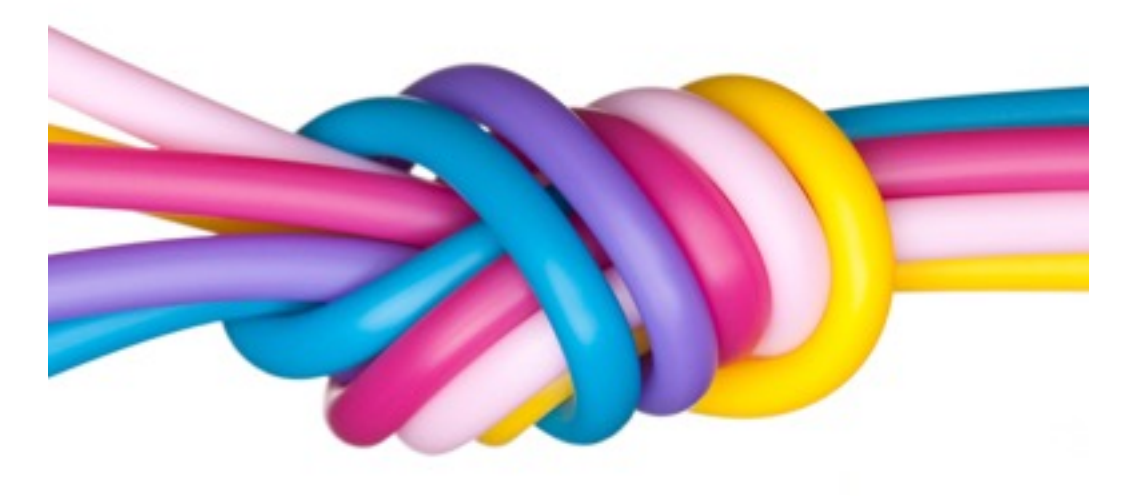

#### Required Reading

#### **Reactive Programming with RxJS**

https://pragprog.com/book/smreactjs/reactiveprogramming-with-rxjs

Sergi Mansilla edited by Rebecca Gulick

```
/* Get stock data somehow */
const source = getAsyncStockData();
const subscription = source
  .filter(quote \Rightarrow quote.price > 30)
   .map(quote => quote.price)
   .subscribe(
     price => console.log(`Prices higher than $30: ${price}`),
     err => console.log(`Something went wrong: ${err.message}`)
);
```
*/\* When we're done \*/* subscription.dispose();

#### **Basic Example**

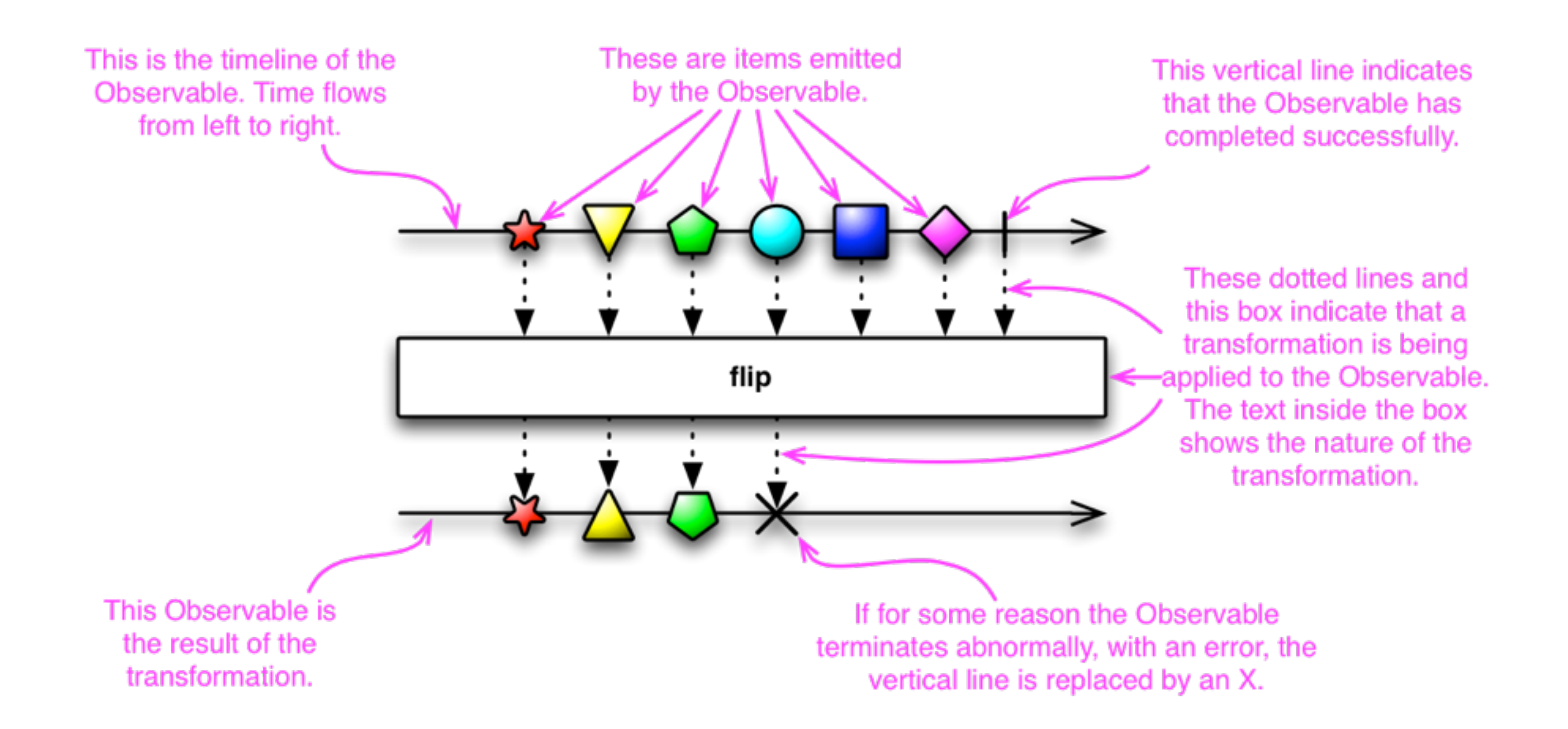

#### **Marbles**

#### **Most Common RxJS Operators**

- map
- filter
- scan
- debounce
- distinctUntilChanged
- combineLatest
- flatMap

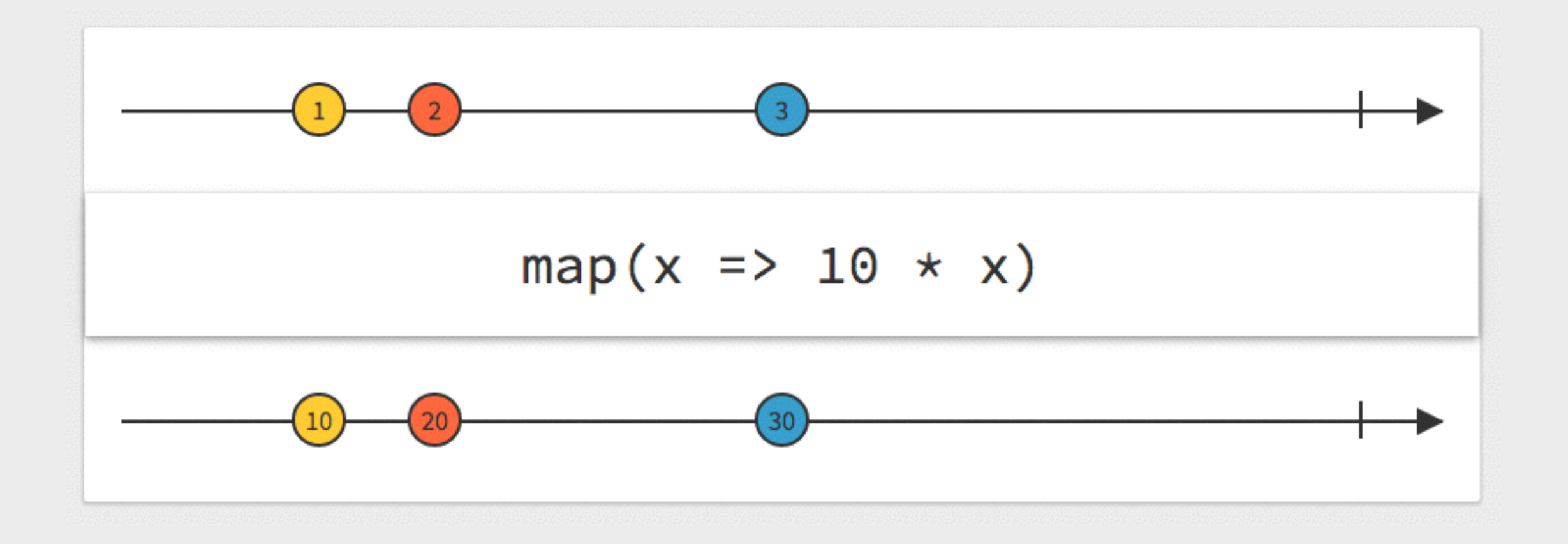

```
// Array
var numbers = [1, 2, 3];
var roots = numbers.map(Math.sqrt);
// roots is now [1, 4, 9], numbers is still [1, 2, 3]
```

```
// Observable
var source = Observable.range(1, 3)
  .map(x => x * x);
```

```
var subscription = source.subscribe(
  x \implies \text{console.} log('Next: ' + x),
   err => console.log('Error: ' + err),
   () => console.log('Completed'));
```

```
// \Rightarrow Next: 1
// \Rightarrow Next: 4
/ => Next: 9
// => Completed
```
#### **map**

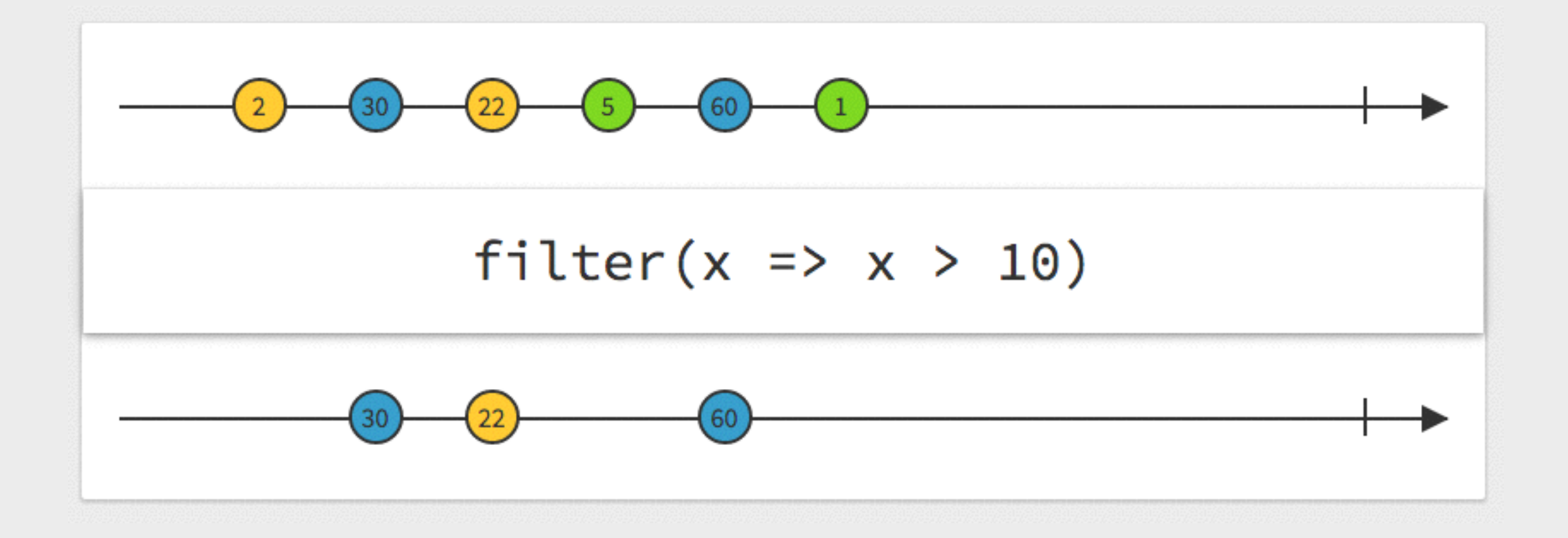

#### // Array **var** filtered =  $[12, 5, 8, 130, 44]$ .filter(x => x >=  $10$ ); // filtered is [12, 130, 44]

```
// Observable
var source = Observable.range(0, 5)
  .filter(x => x % 2 === 0);
```

```
var subscription = source.subscribe(
  x \implies \text{console}.\text{log('Next: ' + x)}, err => console.log('Error: ' + err),
   () => console.log('Completed'));
```
// => Next: 0  $1/ == Next: 2$  $1/$  => Next: 4 // => Completed **filter**

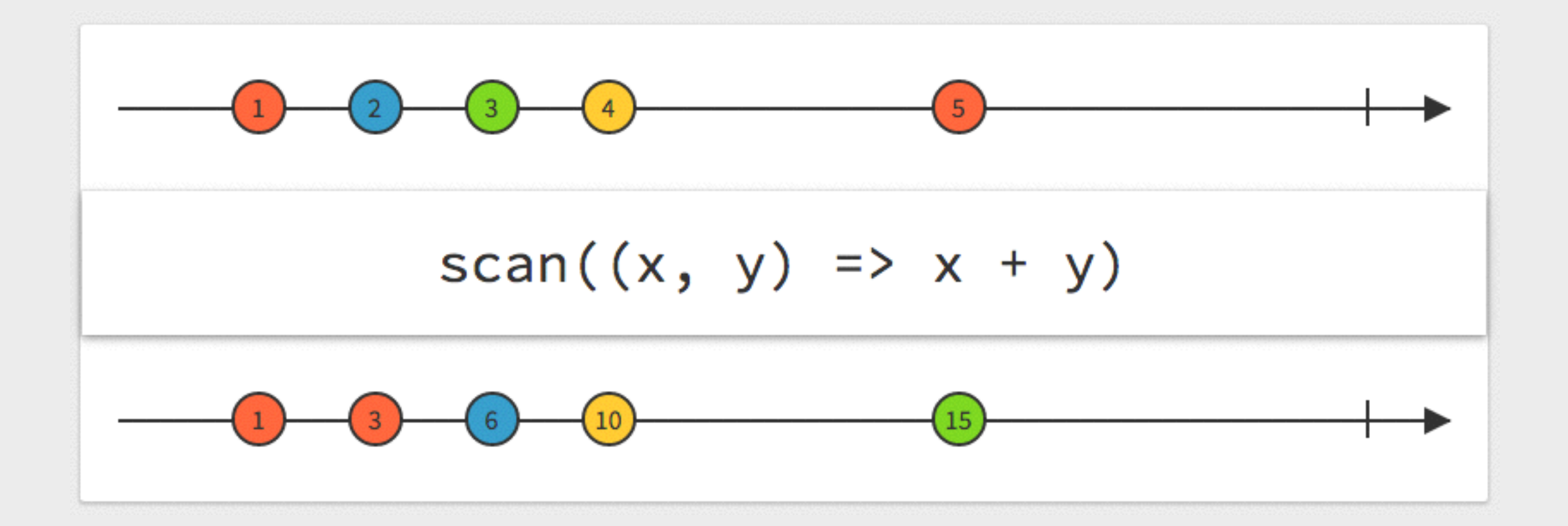

```
var source = Observable.range(1, 3)
   l.scan((\overline{acc, x}) \Rightarrow acc + x);
```

```
var subscription = source.subscribe(
  x \implies \text{console.} log('Next: ' + x),
   err => console.log('Error: ' + err),
   () => console.log('Completed'));
```

```
1/ => Next: 1
1/ == Next: 31/ == Next: 6
// => Completed
```
#### **scan**

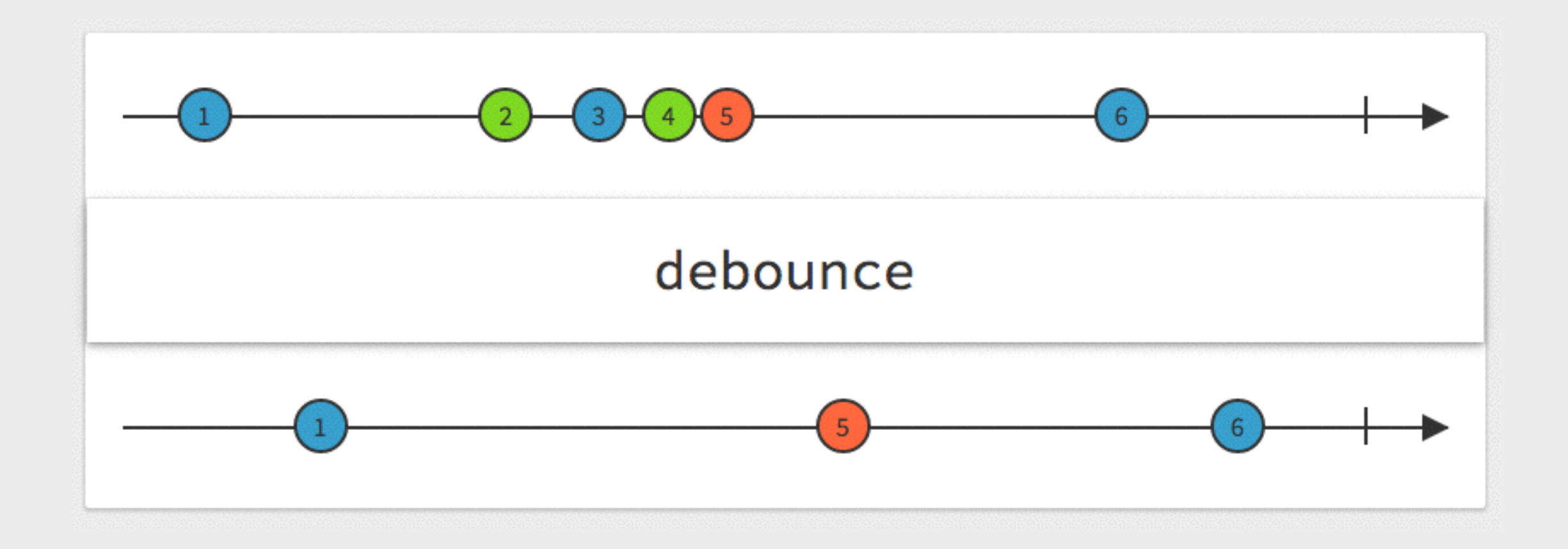

```
var array = [
   800,
   700,
   600,
  500
];
var source = Observable.for(
   array,
   function (x) { return Observable.timer(x) }
\overline{\phantom{a}} .map(function(x, i) { return i; })
   .debounce(function (x) { return Observable.timer(700); });
var subscription = source.subscribe(
  x \implies \text{console}.\text{log('Next: ' + x)}, err => console.log('Error: ' + err),
   () => console.log('Completed'));
1/ => Next: 0
\sqrt{2} => Next: 3
// => Completed
       hounce
```
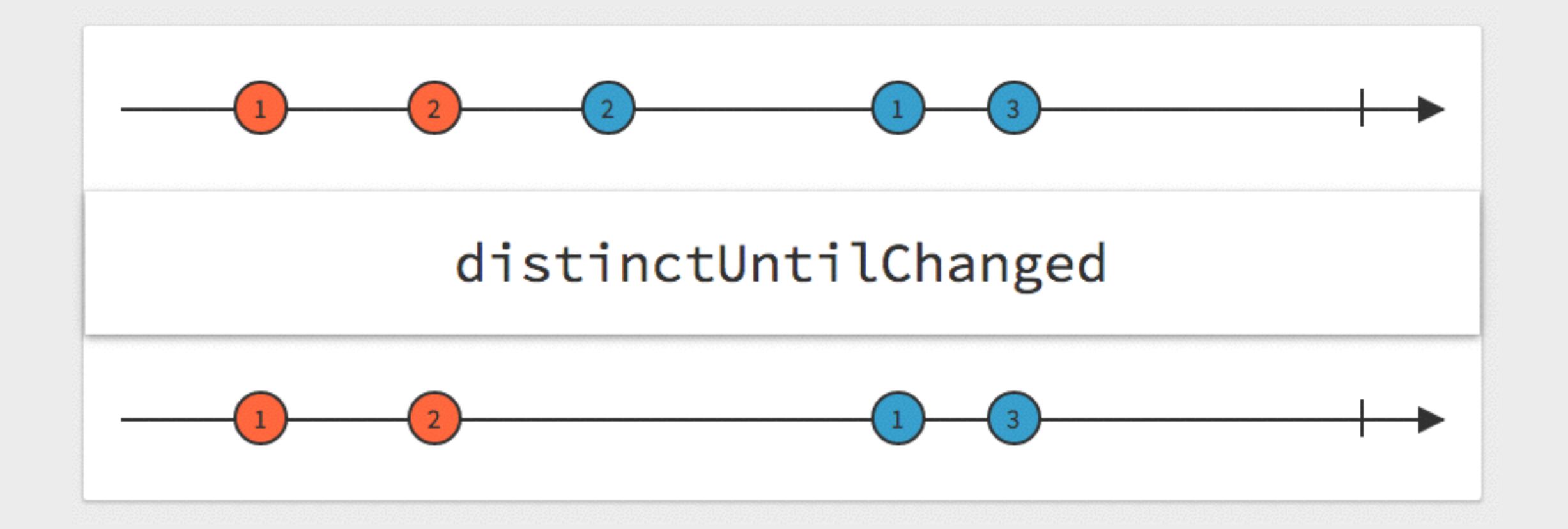

```
var source = Observable.of(42, 42, 24, 24)
   .distinctUntilChanged();
```

```
var subscription = source.subscribe(
  x \implies \text{console}.\text{log('Next: ' + x)}, err => console.log('Error: ' + err),
   () => console.log('Completed'));
```
 $1/$  => Next: 42  $1/$  => Next: 24 // => Completed

### **distinctUntilChanged**

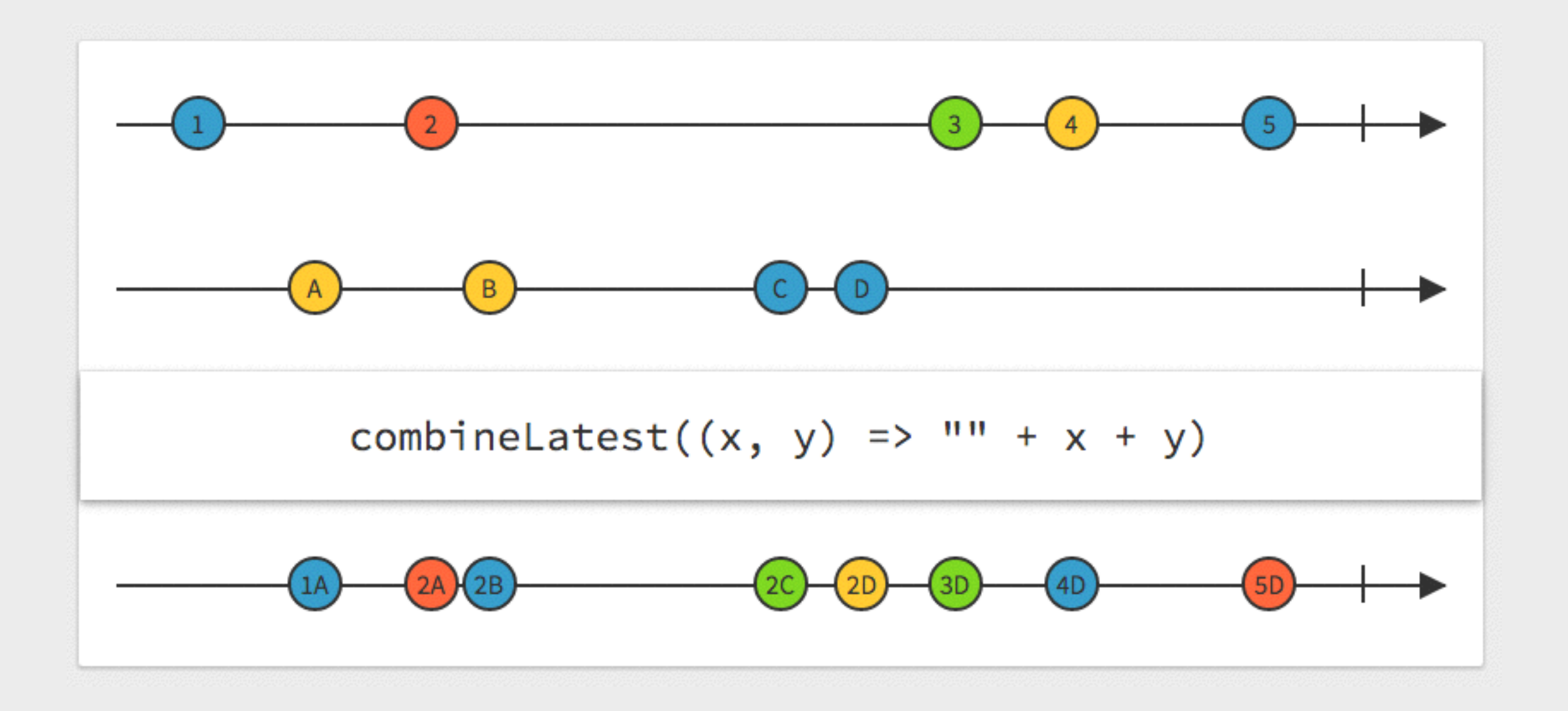

```
var source1 = Observable.interval(100)
   .map(function (i) { return 'First: ' + i; });
var source2 = Observable.interval(150)
   .map(function (i) { return 'Second: ' + i; });
// Combine latest of source1 and source2 whenever either gives a value
var source = Observable.combineLatest(
   source1,
   source2
),take(4);var subscription = source.subscribe(
  x \implies \text{console.log('Next: ' + JSON.stringify(x)), err => console.log('Error: ' + err),
   () => console.log('Completed'));
// => Next: ["First: 0","Second: 0"]
// => Next: ["First: 1","Second: 0"]
// => Next: ["First: 1","Second: 1"]
// => Next: ["First: 2","Second: 1"]
// => Completed
```
#### **combineLatest**

```
var source = Observable.range(1, 2)
   .flatMap(function (x) {
     return Observable.range(x, 2);
   });
```

```
var subscription = source.subscribe(
  x \implies \text{console}.\text{log('Next: ' + x)}, err => console.log('Error: ' + err),
   () => console.log('Completed'));
```

```
1/ => Next: 1
\sqrt{2} => Next: 2
1/ == Next: 21/ == Next: 3
// => Completed
```
#### **flatMap**

# **Async Pipes**

- Resolves async data (observables/promises) directly in the template
- Skips the process of having to manually subscribe to async methods in the component and then setting those values for the template to bind to
- No need to subscribe in the component
- We can chain any operators on the observable and leave the template the same

```
@Component({
  selector: 'my-app',
   template: `
  <div> <items-list [items]="items | async"
        (selected)="selectItem($event)" (deleted)="deleteItem($event)">
     </items-list>
  \langlediv>\mathbf{z} directives: [ItemList],
   changeDetection: ChangeDetectionStrategy.OnPush
})
export class App {
  items: Observable<Array<Item>>;
   constructor(private itemsService: ItemsService) {
     this.items = itemsService.items;
  }<br>}
}
```
#### **Async Pipes**

## **Demonstration**

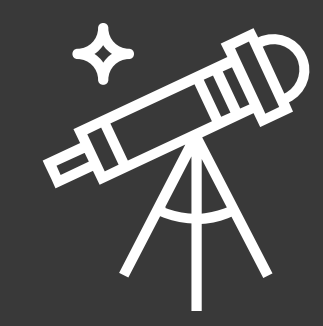

# **Challenges**

- Convert any **Observable.toPromise** calls to use an observable
- Apply **Observable.map** to your HTTP observable stream
- Apply **Observable.filter** to your HTTP observable stream

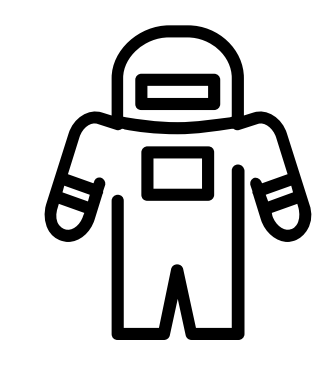

# **Immutable Operations**

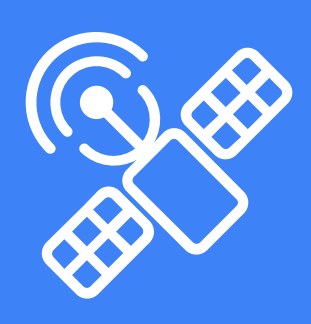

# **Immutable Operations**

- Why Immutable?
- Avoiding Array Mutations
- Avoiding Object Mutations
- Helpful Immutable Tools

# **Why Immutable?**

- Simplified Application Development
- No Defensive Copying
- Advanced Memoization
- Better Change Detection
- Easier to Test
- Array.concat
- Array.slice
- …spread
- Array.map
- Array.filter
- Object.assign

```
export const items = (state: any = [], {type, payload}) => {
   switch (type) {
     case 'ADD_ITEMS':
       return payload;
     case 'CREATE_ITEM':
       return [...state, payload];
     case 'UPDATE_ITEM':
       return state.map(item => {
         return item.id === payload.id ? 
           Object.assign({}, item, payload) : item;
       });
     case 'DELETE_ITEM':
       return state.filter(item => {
         return item.id !== payload.id;
       });
     default:
       return state;
 }
};
```

```
export const items = (state: any = [], {type, payload}) => {
   switch (type) {
     case 'ADD_ITEMS':
       return payload;
     case 'CREATE_ITEM':
       return [...state, payload];
     case 'UPDATE_ITEM':
       return state.map(item => {
         return item.id === payload.id ? 
           Object.assign({}, item, payload) : item;
       });
     case 'DELETE_ITEM':
       return state.filter(item => {
         return item.id !== payload.id;
       });
     default:
       return state;
 }
};
```

```
export const items = (state: any = [], {type, payload}) => {
   switch (type) {
     case 'ADD_ITEMS':
       return payload;
     case 'CREATE_ITEM':
       return [...state, payload];
     case 'UPDATE_ITEM':
       return state.map(item => {
         return item.id === payload.id ? 
           Object.assign({}, item, payload) : item;
       });
     case 'DELETE_ITEM':
       return state.filter(item => {
         return item.id !== payload.id;
       });
     default:
       return state;
 }
};
```
# **Helpful Immutable Tools**

- Object.freeze
- deep-freeze
- eslint-plugin-immutable
- Immutable.js
- Ramda.js

# **Object.freeze**

The **Object.freeze()** method freezes an object: that is, prevents new properties from being added to it; prevents existing properties from being removed; and prevents existing properties, or their enumerability, configurability, or writability, from being changed. **In essence the object is made effectively immutable.** The method returns the object being frozen.

### **deep-freeze**

recursively **Object.freeze()** objects. #micDrop

# **eslint-plugin-immutable**

This is an ESLint plugin to disable all mutation in JavaScript. #micDrop

# **eslint-plugin-immutable**

This is an ESLint plugin to disable all mutation in JavaScript. #micDrop

"This is an ESLint plugin to disable all mutation in JavaScript. Think this is a bit too restrictive? Well if you're using Redux and React, there isn't much reason for your code to be mutating anything. Redux maintains a mutable pointer to your immutable application state, and React manages your DOM state. Your components should be stateless functions, translating data into Virtual DOM objects whenever Redux emits a new state. These ESLint rules explicitly prohibit mutation, effectively forcing you to write code very similar to Elm in React."

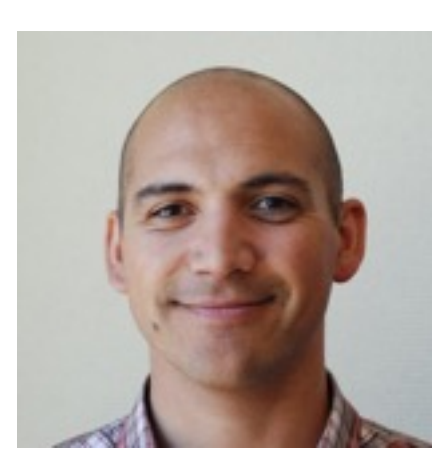

# **Jafar Husain**

This is an ESLint plugin to disable all mutation in JavaScript. Think this is a bit too restrictive? Well if you're using **@ngrx** and **Angular 2**, there isn't much reason for your code to be mutating anything. **@ngrx** maintains a mutable pointer to your immutable application state, and **Angular 2** manages your DOM state. Your components should be stateless functions, translating data into DOM objects whenever **@ngrx** emits a new state. These ESLint rules explicitly prohibit mutation, efectively forcing you to write code very similar to Elm in **Angular 2.**

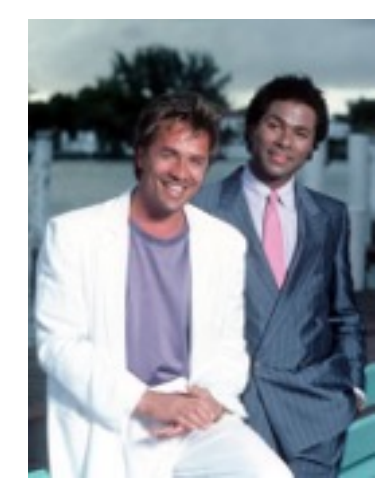

# **Lukas and Scott**

# IMMUTABLE

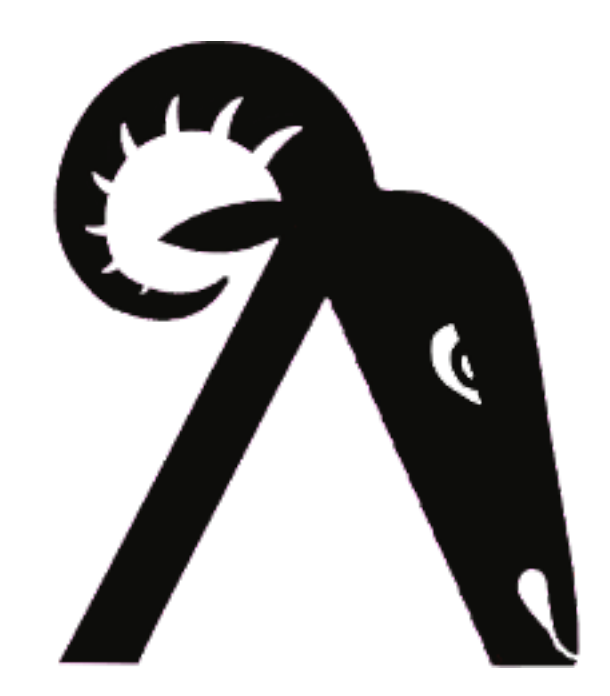

### **Demonstration**

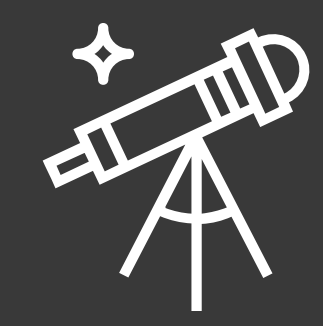

# **Challenges**

• Create immutable methods in the **widgets service** to create, read, update and delete the widgets collection.

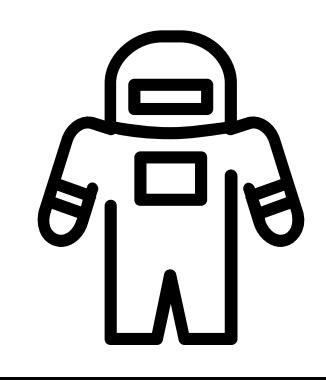

# **Reactive State with @ngrx/store**

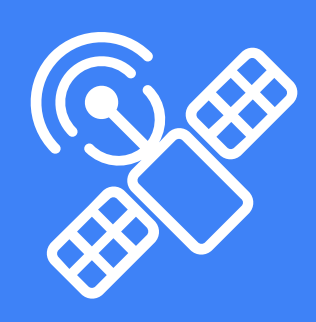

### **Reactive State**

- Redux and @ngrx/store
- Store
- Reducers
- Actions
- store.select
- store.dispatch

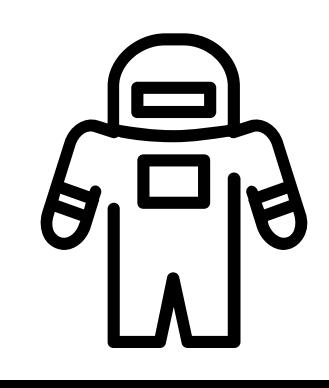

# **Redux and @ngrx/store**

- RxJS powered state management for Angular 2 apps inspired by Redux
- @ngrx/store operates on the same principles as redux
- Slightly different because it uses RxJS
- That means that we can "subscribe" to our state, which means we can use the async pipe to display our state directly in our template

### **Store**

- The store can be thought of as "database" of the application
- State manipulation happens in reducers which are registered with the store
- Takes reducers and provides an observable for the resulting state of each one
- Store can perform pre-reducer and post-reducer methods via middleware

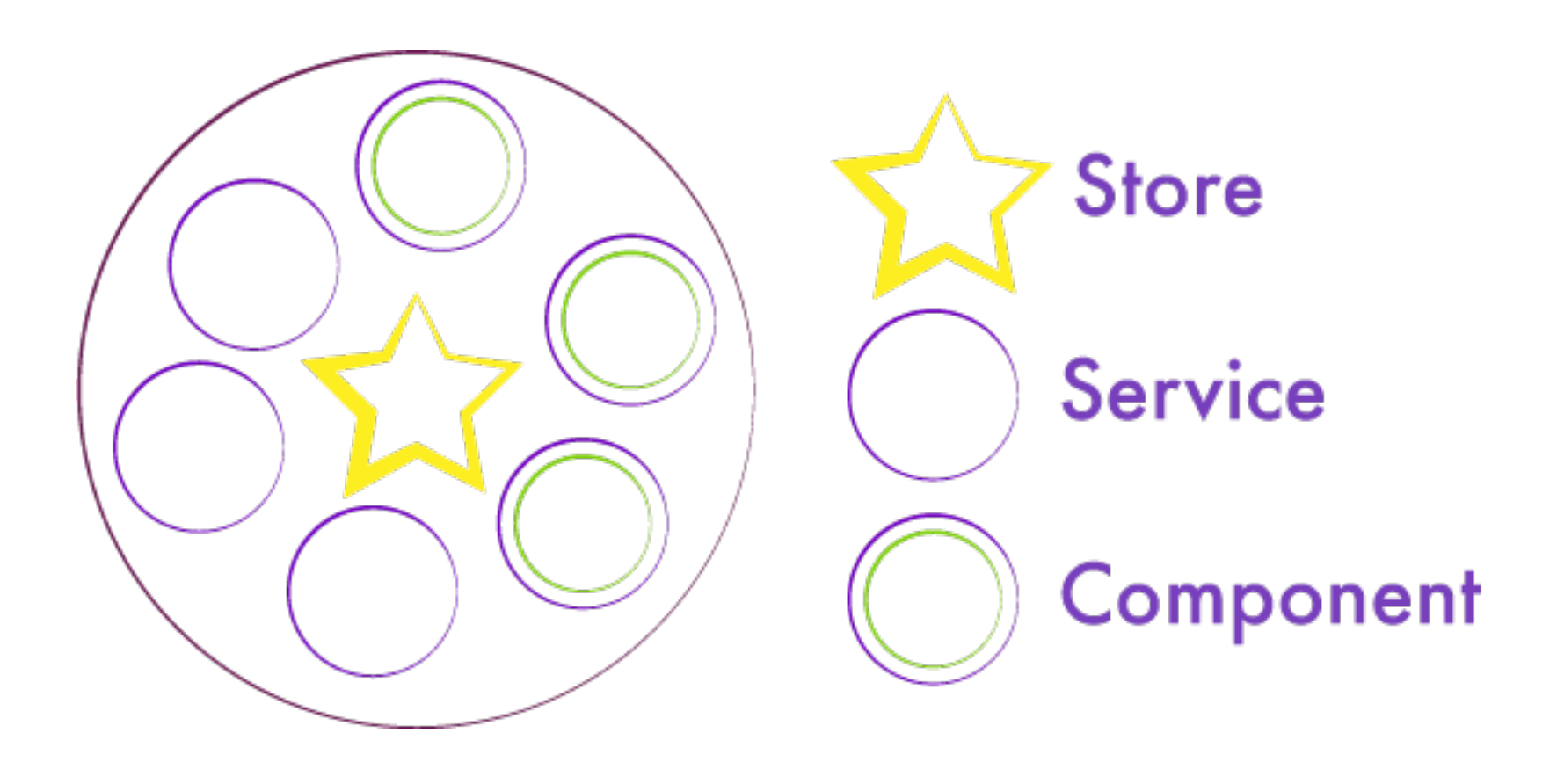

### **Single State Tree**

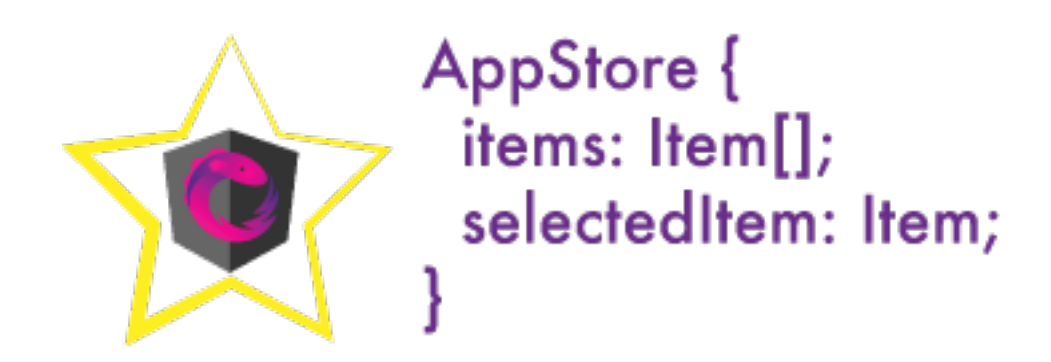

### **Single State Tree**

#### **export interface** Item { id: **number**; name: **string**; description: **string**; };

```
export interface AppStore {
   items: Item[];
   selectedItem: Item;
};
```
### **Single State Tree**

# **Reducers**

- A method that takes the current state and an action as parameters
- Returns the new state based on the provided action type
- Reducer functions should be pure functions

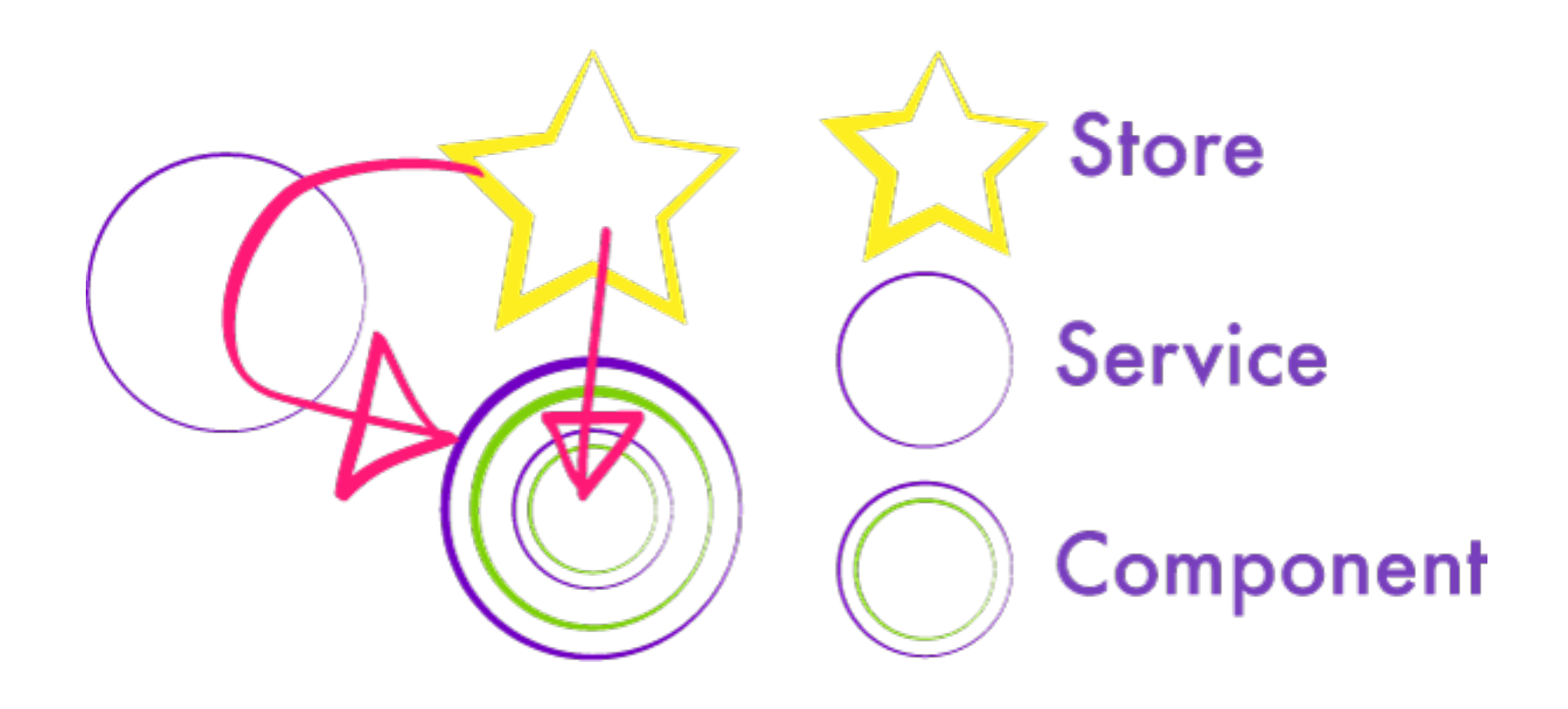

### **State Flows Down**

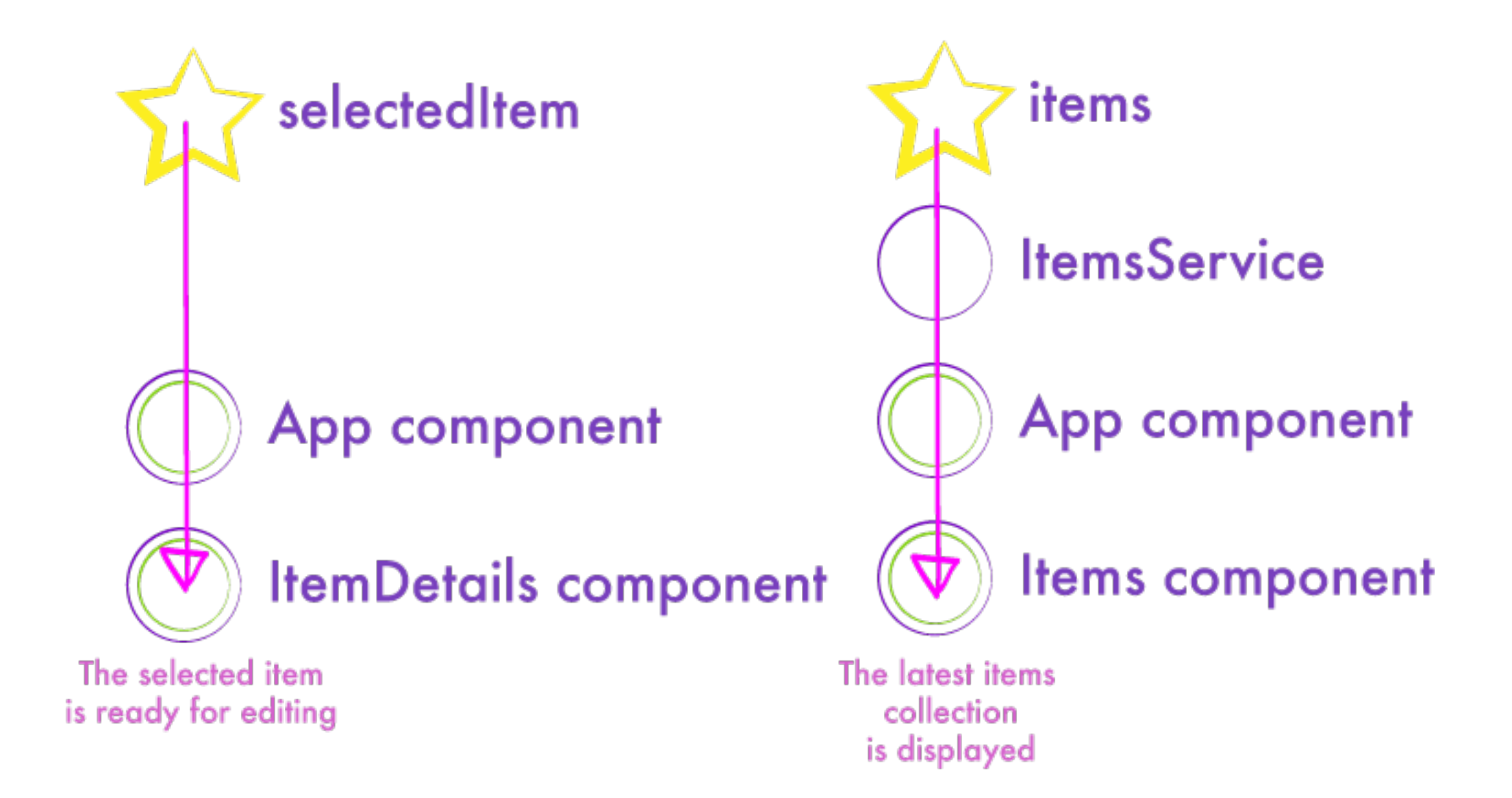

### **State Flows Down**

```
export const selectedItem = (state: any = null, {type, payload}) => {
   switch (type) {
     case 'SELECT_ITEM':
       return payload;
     default:
       return state;
  }
};
```
### **Reducers**

# **provideStore**

- Make your reducers available to your application by registering them with **provideStore**
- You can register reducers as well as initial state for reducers

```
import {App} from './src/app';
import {provideStore} from '@ngrx/store';
import {items} from './src/common/stores/items.store';
import {selectedItem} from './src/common/stores/selectedItem.store';
```

```
bootstrap(App, [
   provideStore({items, selectedItem})
]);
```
### **provideStore**

### **store.select**

- Returns an observable of the particular data type we want to display
- We can use **combineLatest** to create a subset of multiple data types

```
// items component 
this.selectedItem = store.select('selectedItem');
```

```
// items template 
<item-detail
   (saved)="saveItem($event)" (cancelled)="resetItem($event)"
   [item]="selectedItem | async">Select an Item</item-detail>
```
### **store.select**

# **Actions**

- Generally Angular 2 services that dispatch events to the reducer
- Have a type and a payload
- Based on the action type, the reducer will take the payload and return new state

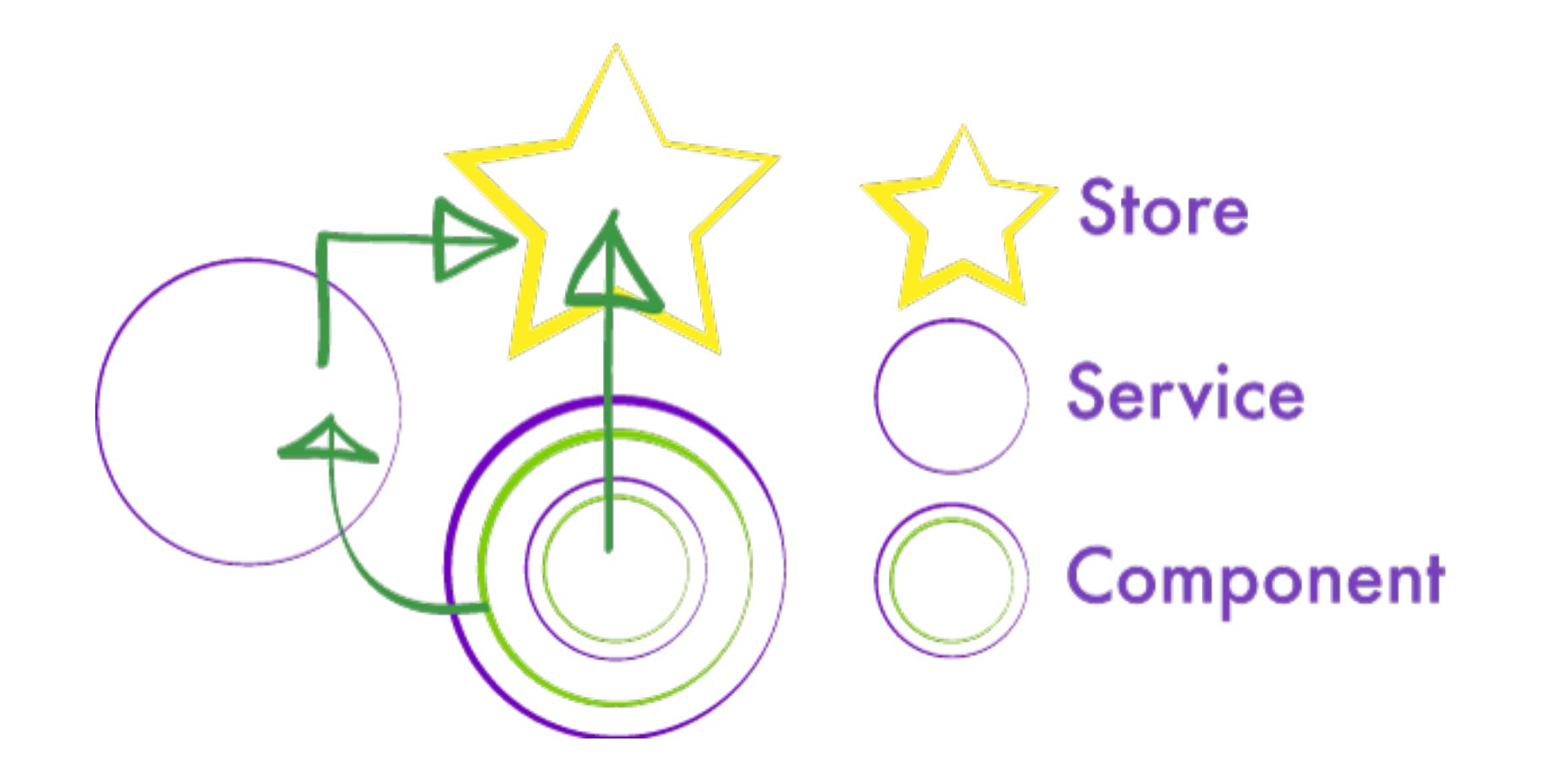

### **Events Flows Up**

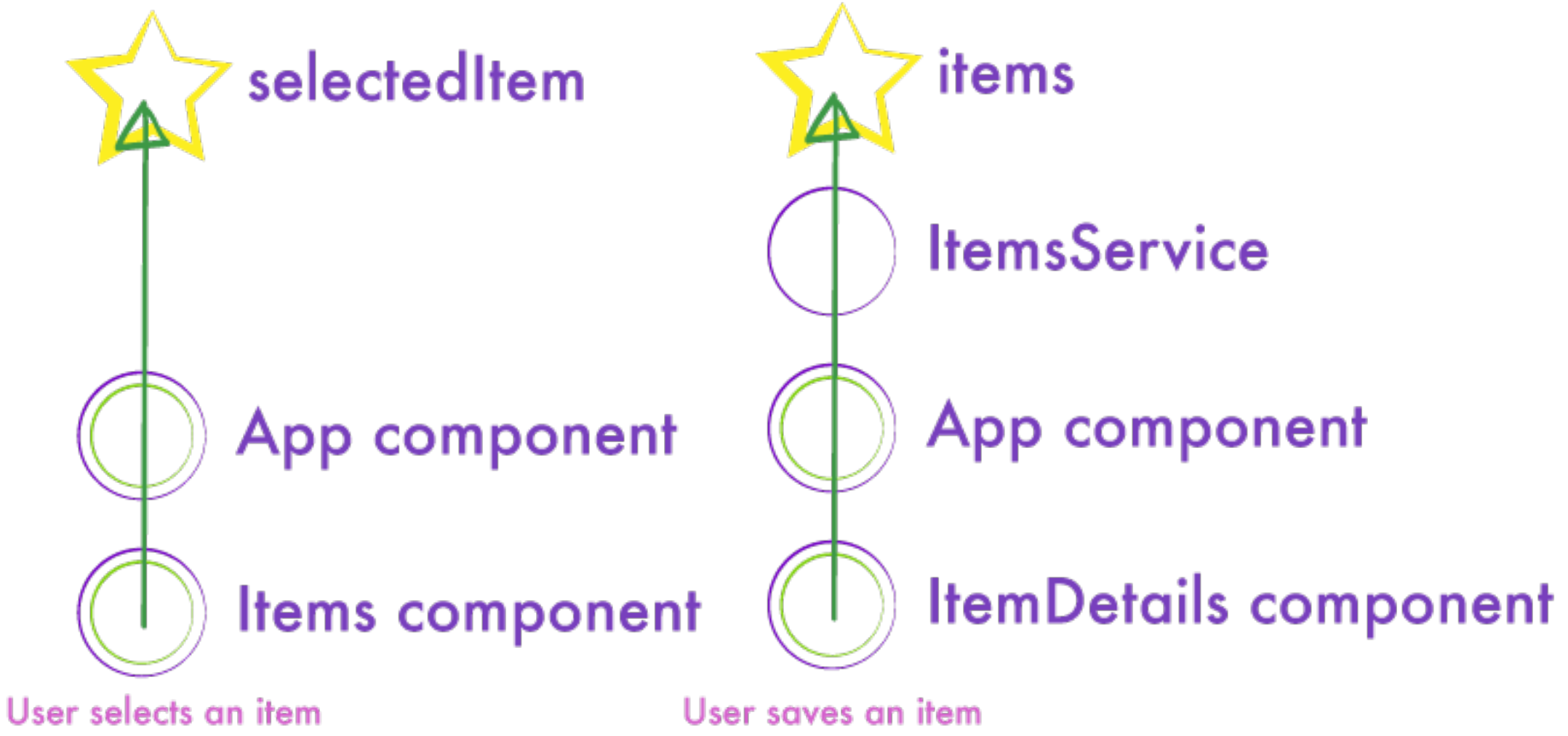

from the items list

in the details view

### **Events Flows Up**

# **Actions**

- Generally Angular 2 services that dispatch events to the reducer
- Have a type and a payload
- Based on the action type, the reducer will take the payload and return new state

# **store.dispatch**

- Sends an action to the store, which in turn calls the appropriate reducer and updates our selected data type
- Call it straight from the component or from a service

```
selectItem(item: Item) {
   this.store.dispatch({type: 'SELECT_ITEM', payload: item});
}
```
### **store.dispatch**

### **Demonstration**

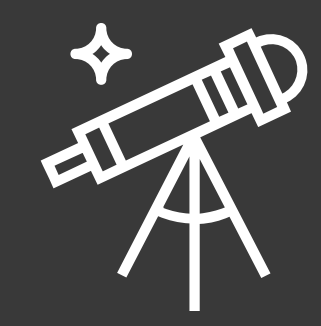
# **Challenges**

- Create a reducer function for a new data type
- Bootstrap it with the app by providing it to the store
- Pull the new data type into your component by selecting it from the store
- Update the state by dispatching an action to the store
- **BONUS** use **combineLatest** to create a subset of two different data types

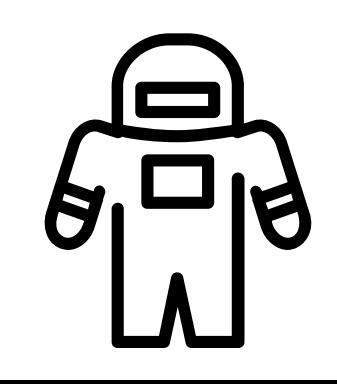

## **Demonstration**

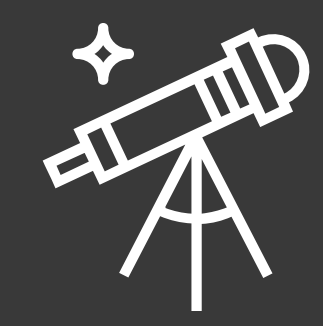

# **Challenges**

- Create a reducer for **selectedWidget**
- Register the **selectedWidget** reducer with the **provideStore**
- Use **store.select** to get the currently selected widget and display it your view
- Use **store.dispatch** to set the selected widget in the **selectedWidget** reducer

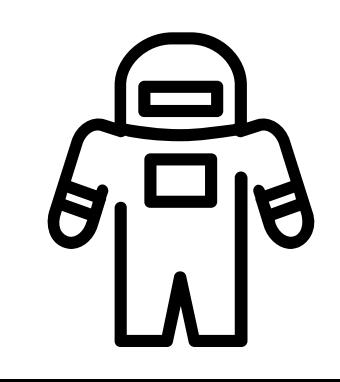

## **Reactive Async**

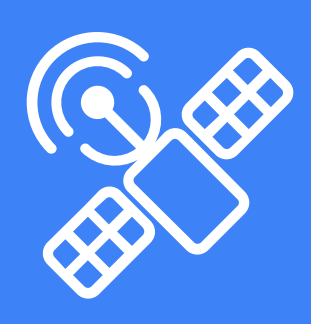

## **Reactive Async**

- It is inevitable that we will need to perform an asynchronous operation in our application
- We can delegate these operations in a service that is then responsible for dispatching the appropriate event to the reducers

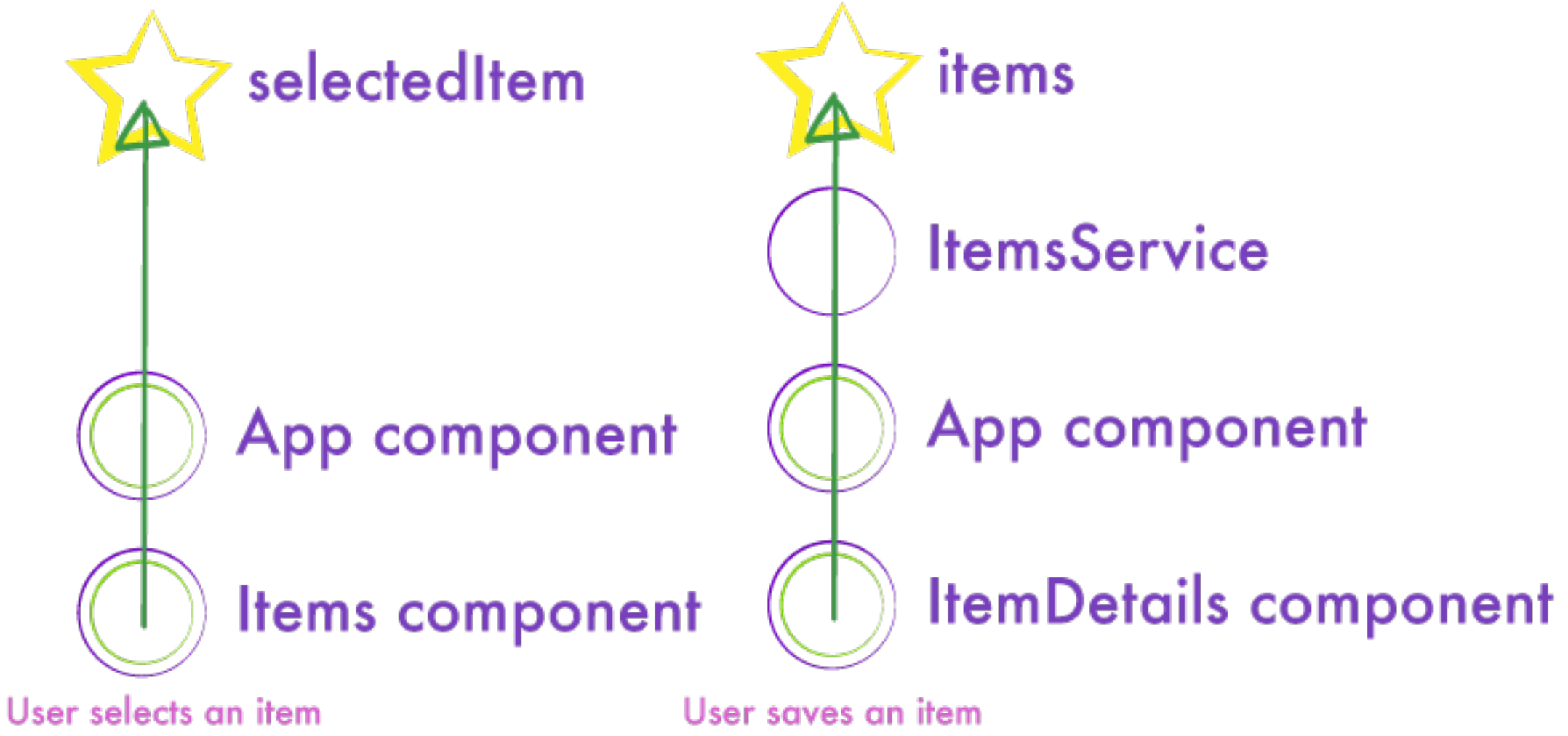

from the items list

in the details view

### **Events Flows Up**

```
@Injectable()
export class ItemsService {
   items: Observable<Array<Item>>;
   constructor(private http: Http, private store: Store<AppStore>) {
     this.items = store.select('items');
   }
   loadItems() {
     this.http.get(BASE_URL)
       .map(res \Rightarrow res.json())
       .map(p \overline{a}yload => (\{\text{type: 'ADD\_ITEMS', payload }\}))
        .subscribe(action => this.store.dispatch(action));
 }
}<br>}
```
#### **Async Services**

## **Demonstration**

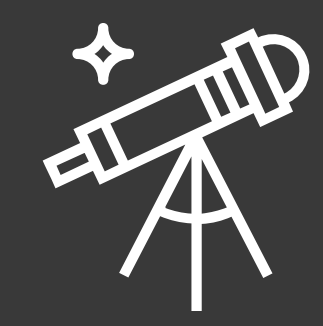

# **Challenges**

- Build a **widgets reducer** and register it with the application
- Create a handler in the **widgets reducer** to handle getting all the widgets
- Convert the **widgets service** to reactively handle fetching the **widgets** and dispatching the appropriate event to the **widgets** reducer

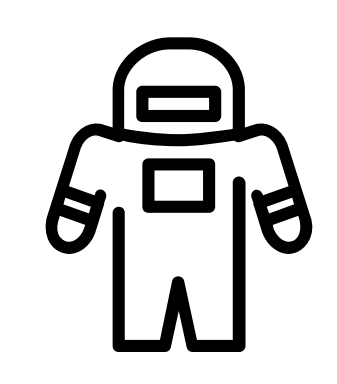

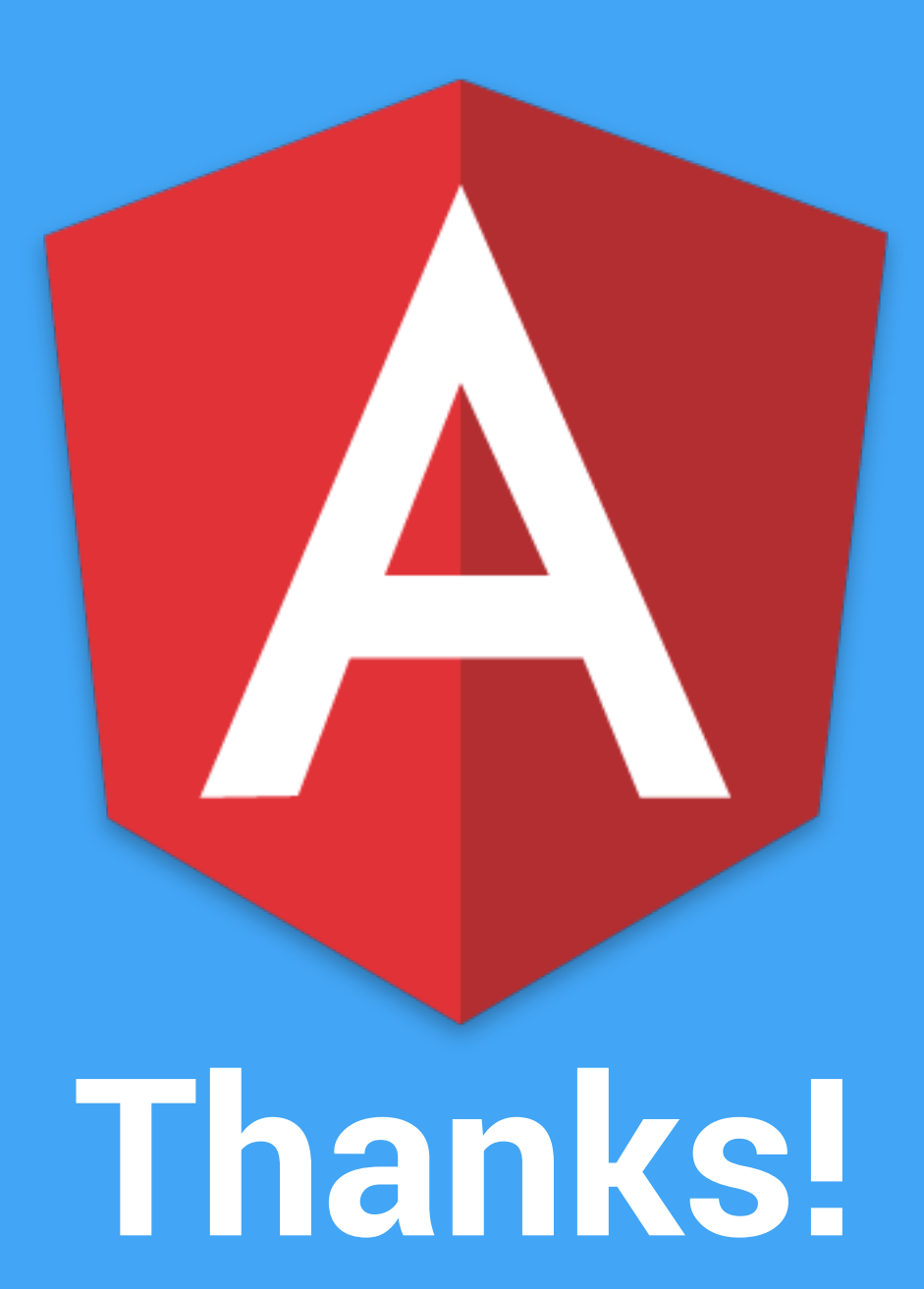